# DESIGN OF A 120 dB PSEUDO-LOGARITHMIC AMPLIFIER IMPLEMENTED IN THE AMI 0.5 um PROCESS

ECE 547 Advisor: Dr. David E. Kotecki

Faisal Rahman

December 16, 2011

#### Abstract

This paper discusses the layout, design and simulation of a 120 dB pseudo-logarithmic amplifier. The logarithmic amplifier consists of two major components (1) a series of currents limiting amplifiers and (11) a difference amplifier. In this design seven current amplifiers were implemented. The current limiting amplifier (1st one in the series) receives a single ended current input in this design from (1 nA to 1 mA) and produces a single ended voltage which is linear in dB with the input current. The input dynamic range of the pseudo amplifier therefore is 120dB, the rail to rail voltage is 5 VDC and the output voltage range is from 0V to 4V.

The layout of the current amplifier is based on centroid system. Each current amplifier was tested individually in both schematic and in the physical layer and the output voltage was verified. Then all seven of the current limiting amplifier were connected together and the output was verified. Finally, the difference amplifier was added to the current amplifiers and then the output voltage was verified. The final chip have seven test pins to aid the testing and characterization of the chip.

The difference amplifier is of two stages with a with open loop gain of 80 dB.

# **Contents**

### Chapter

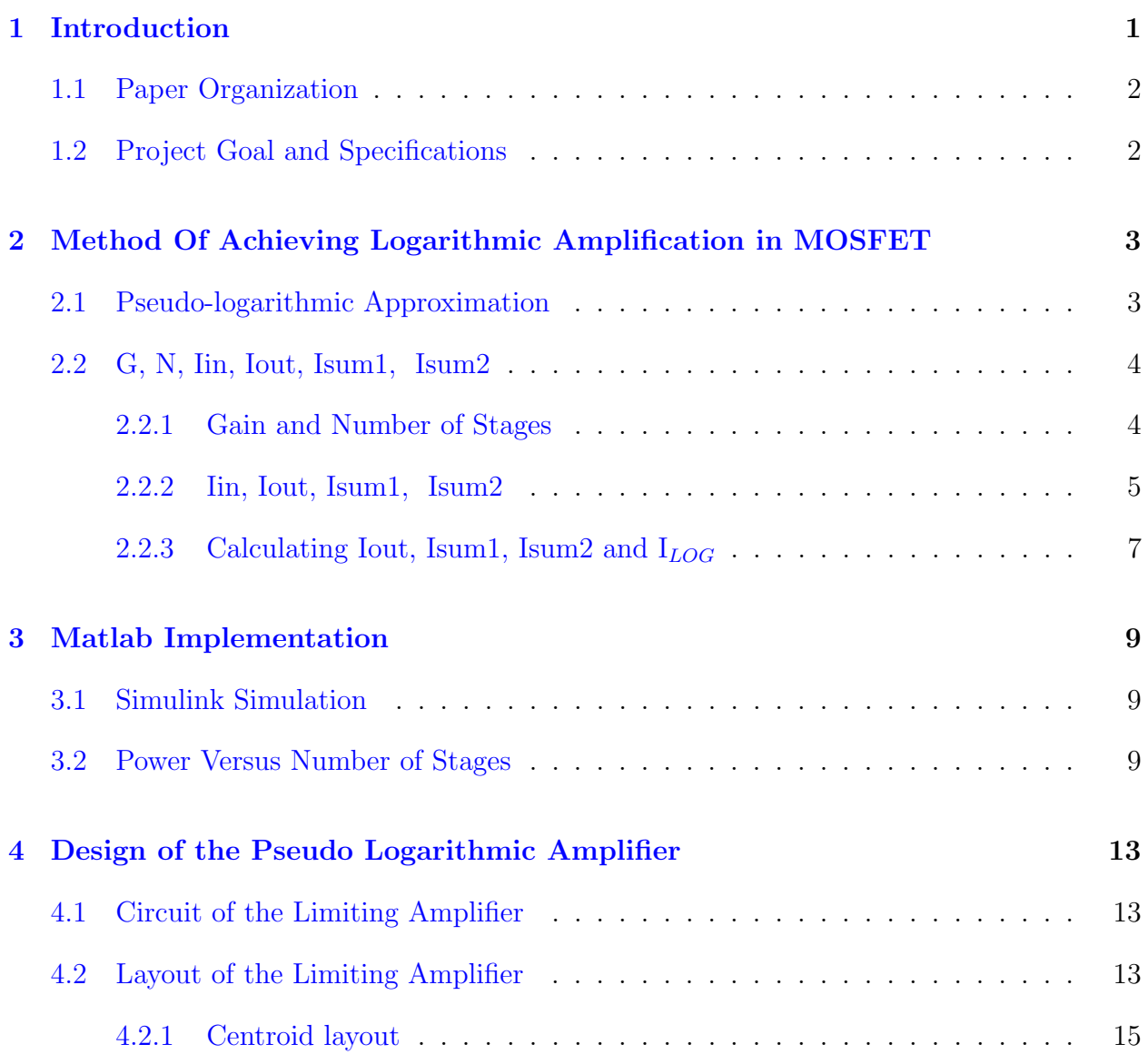

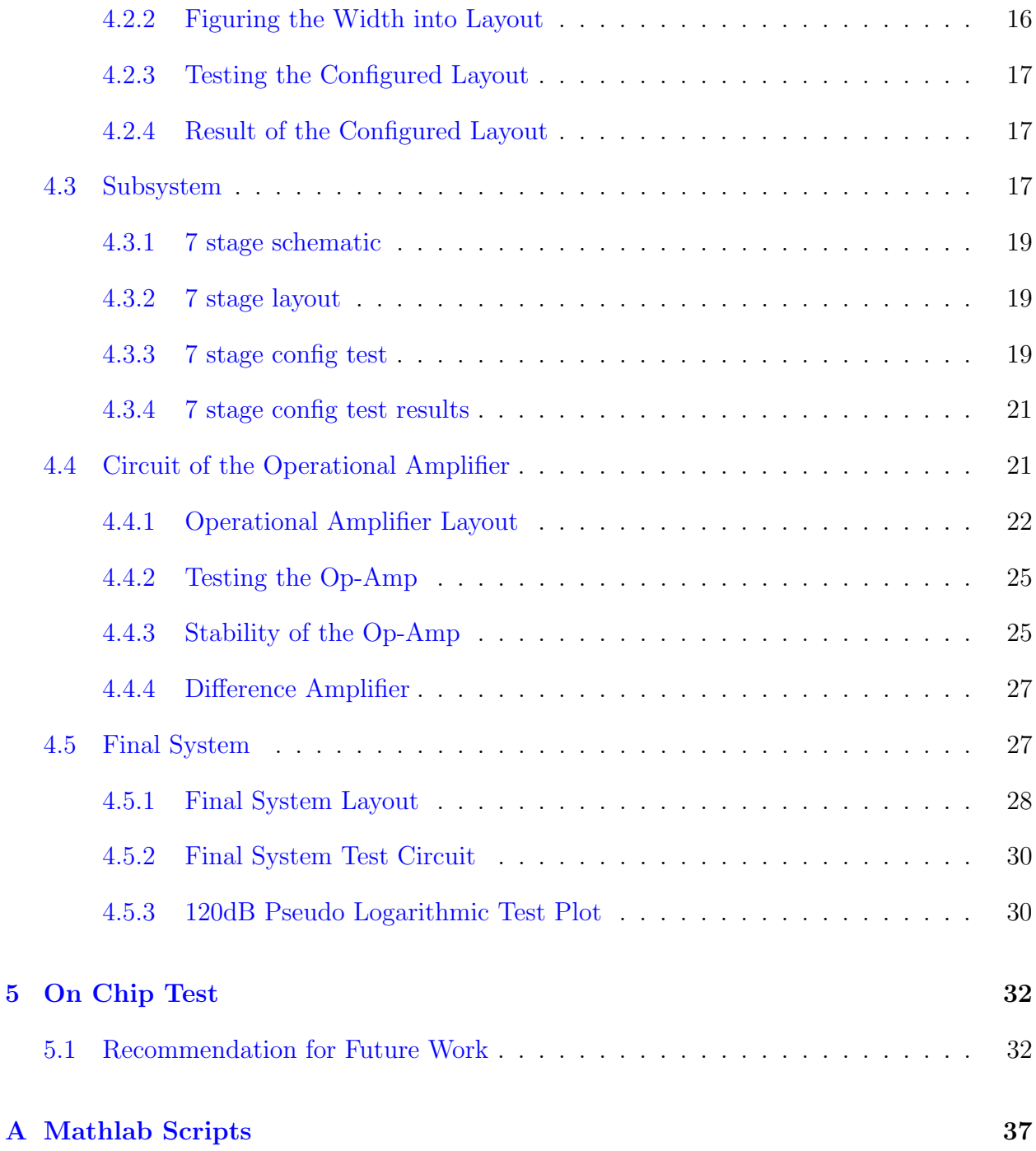

# List of Tables

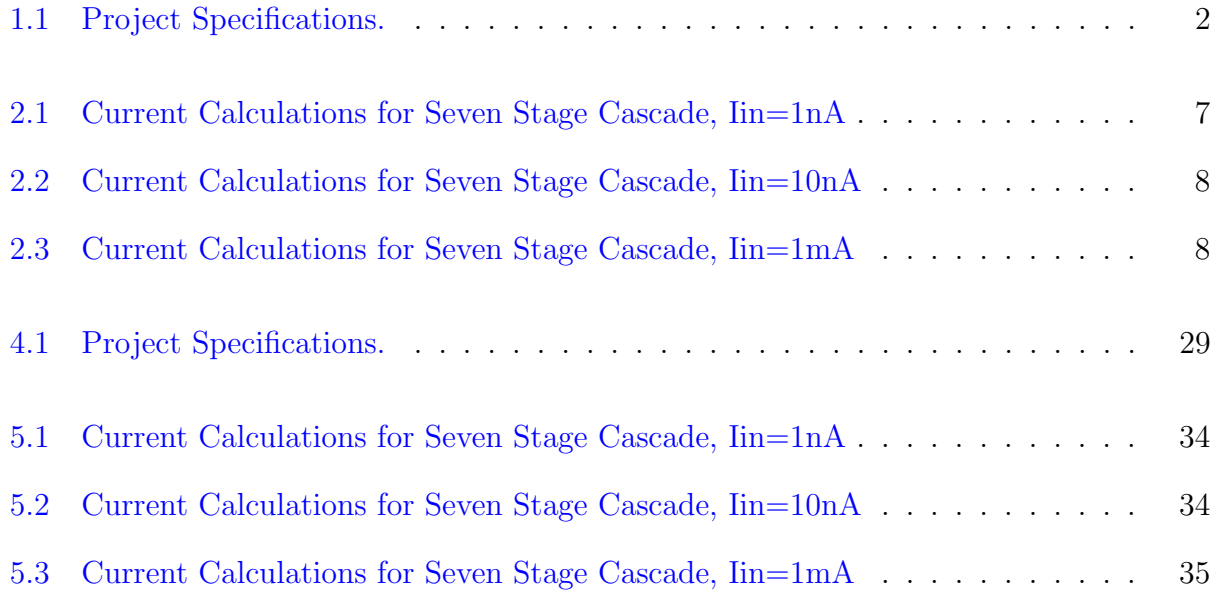

# List of Figures

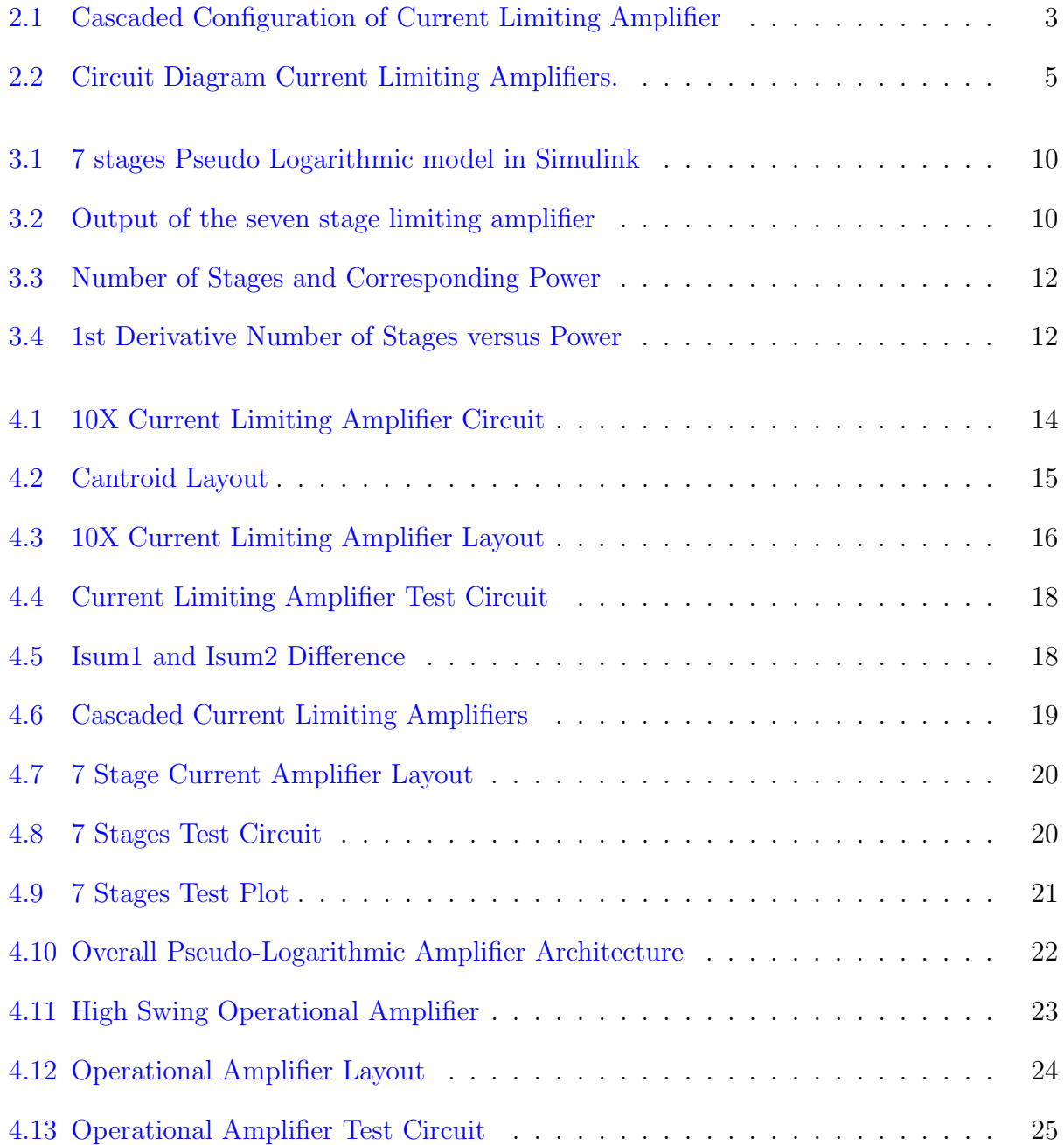

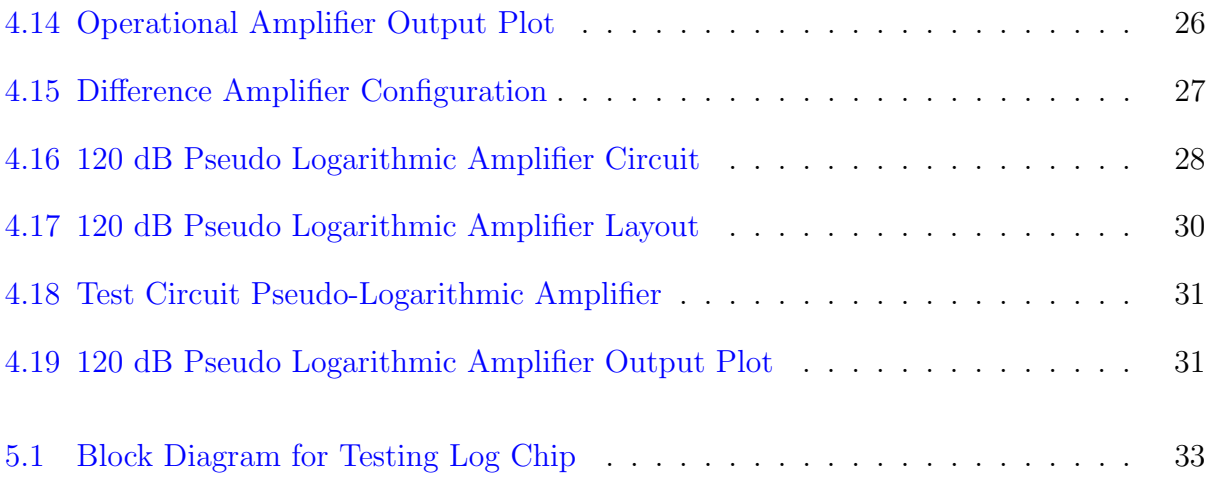

# <span id="page-7-0"></span>Chapter 1

# Introduction

A logarithmic amplifier is an amplifier which provides the logarithmic function.

Linear amplifiers produce an output which is equal to the equation  $y=kk$ , where y is the output, x is the input, and k is a constant. If the amp is unity-gain,  $y=x$  because k=1. If the amplifier linearly increases the input signal, k will be greater than 1. If the amplifier reduces the input signal, but retains the linear relationship, k will be less than 1.

A logarithmic amplifier (log amp) produces an output with relation to the input of the logarithmic function. The equation would be  $y=KLog(x)$ . The base of the logarithmic function used is usually e, so the equation could be written  $y=Kh(x)$ . Again, K is a multiplying constant which scales the output.  $e^y$  uses e (the "natural number", about 2.71828) and raises it to the y power.  $y=ln(x)$  means that y is the exponent necessary to get e raised to y equal to x.

An op-amp which is configured as a log-base-10 amp with an output maximum of 5 volts and positive-only input maximum of 1 volt and scaled for 1volt-per-decade will produce:

5volts for 1volt input 4volts for .1volt input 3volts for .01volt input 2volts for .001volt input 1volt for .0001volt input 0volts for .00001volt input

To understand this, look at the inputs for 1 volt and 5 volts output, and compare: for inputs, .0001 volt to 1 volt is a dynamic range of 10,000: the largest value is 10,000 times larger than the input. for outputs, 1 volt to 5 volts is 4 volts, so the largest value is 5 times larger than the input.

The amp could be configured the other way, providing 1 volt for an input of 5 volts, and .00001 volt for an input of 0 volts, with the function being log-base-10. This is an expander, making a small dynamic range into a large one.

| Specification             | Type/Constraint      | Minimum                 | Maximum |
|---------------------------|----------------------|-------------------------|---------|
| System Input              | Single-ended-Current | 1nA                     | 1mA     |
| System Output             | Single-ended-Voltage | ΩV                      |         |
| Layout Area               |                      | $900 \mu m X 900 \mu m$ |         |
| Operational Frequency     | DC                   |                         | 10Hz    |
| Logarithmic Amplification | CMOS only            |                         |         |

<span id="page-8-2"></span>Table 1.1: Project Specifications.

## <span id="page-8-0"></span>1.1 Paper Organization

This report is structured to provide some background on logarithmic amplification, followed by the method of achieving amplification in MOSFET's, followed by circuit designs, and layout techniques used to realize the 120 dB pseudo logarithmic amplifier. Then it describes simulation methodologies and the results of overall system simulation. Chapter [2](#page-9-0) Pseudologarithmic Approximation: Equation determining the number of stages for the current limiting amplifier, the gain for each stage, Iout and Isum. The chapter also explains the Input and the Iout current. Chapter [3](#page-15-0) Simulation and Matlab results for Number of stages calculation, power and Output current. Chapter [4](#page-19-0) Describes the circuit design, layout, testing of the current amplifiers, and op-amp. This section also explain the final system circuit, layout and test. Chapter [5](#page-38-0) This chapter describes the manufactured chip test and verification.

## <span id="page-8-1"></span>1.2 Project Goal and Specifications

The goal of the project is to design a logarithmic amplifier in AMI 0.5um process. This design is implemented only for room temperature at 27 degrees. The specification are shown in the Table [1.1.](#page-8-2)

# <span id="page-9-0"></span>Chapter 2

# Method Of Achieving Logarithmic Amplification in MOSFET

There are many ways of achieving logarithmic amplification. Is this design logarithmic amplification is approximated by summing the outputs of limiting amplifiers. Since in MOSFET devices there are no direct correlation among log function and device characteristics, this approximation method is used.

## <span id="page-9-1"></span>2.1 Pseudo-logarithmic Approximation

A seven stage cascaded current limiting is used in this design. The details for calculating the  $\text{gain}(G)$  of the limiting amplifier is explained in section [2.2.1.](#page-10-1) For this design the number of stages (N) equals seven. The input current Iin goes to the first amplifier. The output current Iout, from the first stage is connected to the input of the second stage. The general idea is depicted in the figure below.

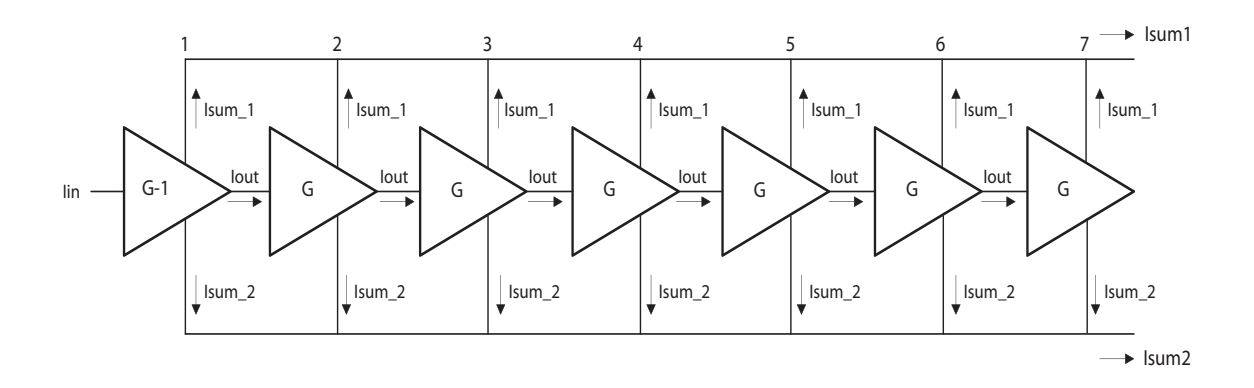

<span id="page-9-2"></span>Figure 2.1: Cascaded Configuration of Current Limiting Amplifier

In this circuit topology, the output of each stage is connected to the input of the next stage. The output current of the last stage is not used. Each stage also has two outputs namely Isum 1, and Isum 2. All the Isum 1 are added to get Isum and all the Isum are added to get Isum2. The following equations are showing the results:

$$
Isum1 = \sum_{N=1}^{7} Isum1
$$
 (2.1)

$$
Isum2 = \sum_{N=1}^{7} Isum2
$$
\n
$$
(2.2)
$$

Isum1 and Isum2 is then added to the inputs of a difference amplifier. The difference from each stage of Isum 1 and Isum 2 is added and provides the final result of pseudo logarithmic current. The major aspect of the design is the current is limited from the each limiting amplifier. That means no matter how much the input current may be, the output current stays limited. The maximum output current from each of the limiting amplifier is 1mA regardless of the input current. This feature along with the gain configuration of the cascaded design implements the logarithmic output.

## <span id="page-10-0"></span>2.2 G, N, Iin, Iout, Isum1, Isum2

The gain(G), the currents in the design of the limiting amplifier is discussed is the following sections.

#### <span id="page-10-1"></span>2.2.1 Gain and Number of Stages

As shown in figure [2.1](#page-9-2) the gain, G for this design has been set to 10; refer chapter [3](#page-15-0) for details. The dynamic input range(DIR) for this amplifiers is 120 dB. From the voltage gain standpoint we can write the following:

$$
120dB = 20\log(V_o/V_i)
$$

$$
(V_o/V_i) = 10^6
$$

The input current has the range from 1nA to 1mA giving the 120 dB dynamic range. The gain (G) of the current limiting amplifier is defined by the following equation:

$$
G_{cascade} = (G)^{(N-1)} = 10^6 \tag{2.3}
$$

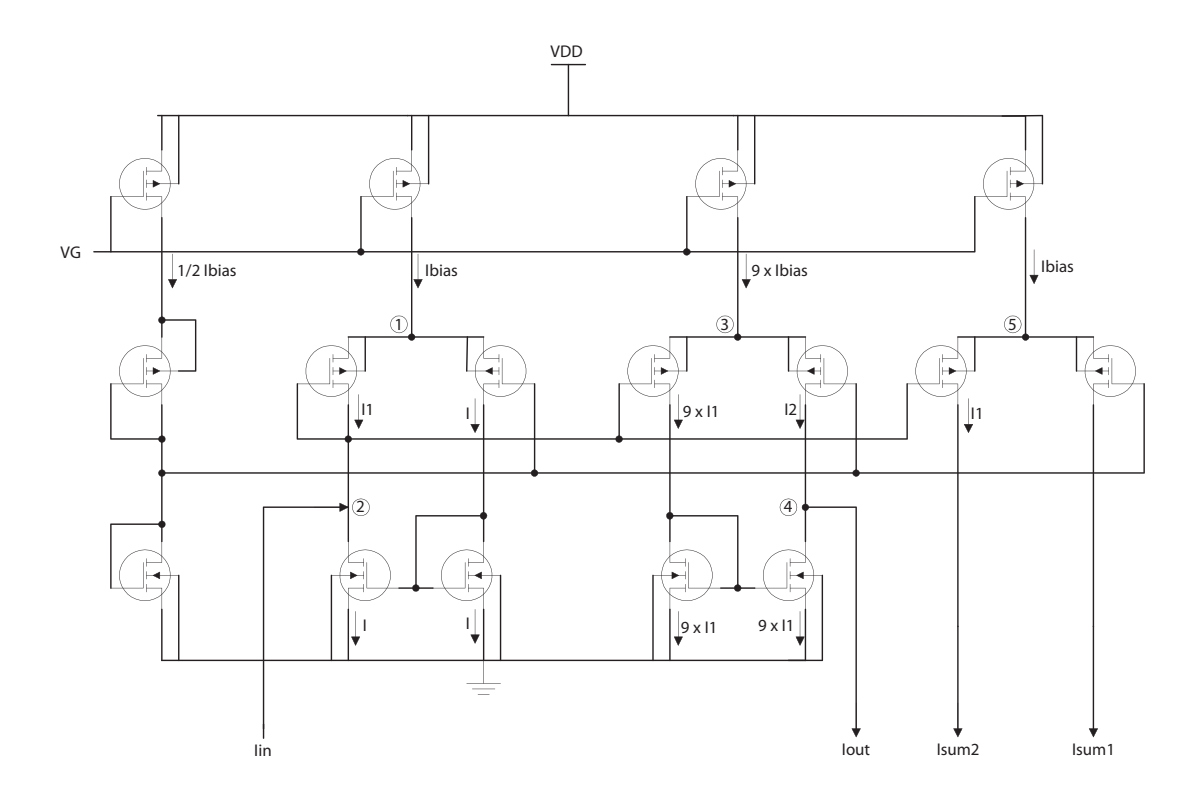

<span id="page-11-1"></span>Figure 2.2: Circuit Diagram Current Limiting Amplifiers.

The gain(G) for this design is calculated as:

number of stage 
$$
N = 7
$$
 $G^{(7-1)} = 10^6$ 

gain of the current amplifier  $G = 10$ 

The number of stages (N) solely depends on the designer. A 11 stage pseudo amplifier will be designed for my thesis in  $180\mu$ n technology.

#### <span id="page-11-0"></span>2.2.2 Iin, Iout, Isum1, Isum2

As mentioned in section [2.1,](#page-9-1) the output current(Iout) of the cascade exhibits a linear relationship with the input current (Iin) as long the input current is within the range of 1nA to 1mA. We will now find the relationship between Iin, Iout, Isum1 and Isum2 through circuit analysis. The reference circuit that is used in this design is from IEEE 1997 Custom Integrated Circuit Conference. We will refer to the figure [2.2](#page-11-1) for the circuit analysis. Looking at node 1, we write the following current equation

$$
I bias = I1 + I \tag{2.4}
$$

Looking at node 2, we write the following current mirror equation

 $\Rightarrow$ 

$$
I = \operatorname{Iin} + I1
$$
\n
$$
I1 = \frac{\operatorname{Ibias} - \operatorname{In}}{2}
$$
\n(2.5)

At node 3, the gain is applied. The mirror nodal equation is:

$$
9Ibias = 9I1 + I2
$$
\n
$$
\Rightarrow I2 = 9Ibias - \frac{9}{2}Ibias + \frac{9}{2}Iin
$$
\n(2.6)

Looking at node 4, we write the following current mirror equation

$$
I2 = 9I1 + Iout
$$
\n
$$
t = 9I bias - \frac{9}{2}I bias + \frac{9}{2}Iin + \frac{9}{2}Iin - \frac{9}{2}I bias
$$
\n
$$
(2.7)
$$

$$
\Rightarrow Iout = 9Ibias - \frac{3}{2}Ibias + \frac{3}{2}Iin + \frac{3}{2}Iin - \frac{3}{2}Ibias
$$

$$
\Rightarrow Iout = \frac{18Ibias - 9Ibias - 9Ibias + 9Iin + 9Iin}{2}
$$

Therefore, we can write the following relationship between Iout and Iin for the first stage:

<span id="page-12-0"></span>
$$
Iout = 9Iin \tag{2.8}
$$

Looking at node 5, we write the following current equation for Isum1 and Isum2

$$
I bias = Isum \_1 + Isum \_2 \tag{2.9}
$$

 $but, Isum.2 = I1$  current mirror  $II \cdot I$ 

<span id="page-12-1"></span>
$$
Isum.2 = \frac{Ibias - In}{2} \tag{2.10}
$$

<span id="page-12-2"></span>
$$
\Rightarrow Isum \_1 = I bias - \frac{I bias - Iin}{2}
$$

$$
Isum \_1 = \frac{I bias + In}{2}
$$
(2.11)

One of the major restriction to this design is that:

$$
Iin \le Ibias \tag{2.12}
$$

Isum1 and Isum2 from figure [2.1](#page-9-2) are connected to the inputs of a difference amplifier. The output the difference amplifier depicts the log current  $I_{LOG}$  which is expressed in the following equation:

<span id="page-12-3"></span>
$$
I_{LOG} = Isum2 - Isum1
$$
\n
$$
(2.13)
$$

| Stage          | $\text{lin}(nA)$ | Iout(nA) | $Isum_2(mA)$ | $Isum_1(mA)$ | $I_{LOG}(mA)$        |
|----------------|------------------|----------|--------------|--------------|----------------------|
| 1              |                  | 9        | 0.4999995    | 0.5000005    | 0.000001             |
|                |                  |          |              |              |                      |
| $\overline{2}$ | 9                | 90       | 0.499995     | 0.500005     | 0.0000095            |
| 3              | 90               | 900      | 0.49995      | 0.50005      | 0.000095             |
| $\overline{4}$ | 900              | 9000     | 0.49955      | 0.50045      | 0.00095              |
| 5              | 9000             | 90000    | 0.4955       | 0.5045       | 0.009                |
| 6              | 90000            | 900000   | 0.455        | 0.545        | 0.09                 |
| $\overline{7}$ | 900000           | 9000000  | 0.05         | 0.95         | 0.9                  |
|                |                  |          |              | $\sum$       | $1.000055 \approx 1$ |

<span id="page-13-1"></span>Table 2.1: Current Calculations for Seven Stage Cascade, Iin=1nA

#### <span id="page-13-0"></span>2.2.3 Calculating Iout, Isum1, Isum2 and  $I_{LOG}$

As stated in subsection [2.2.1,](#page-10-1) the DIR for this amplifier is set from 1nA to 1mA. We will now calculate the Iout, Isum1, Isum2 and  $I_{LOG}$  in the following tables. These current values are calculated using equation [2.8,](#page-12-0) equation [2.10,](#page-12-1) equation [2.11](#page-12-2) and equation [2.13.](#page-12-3) The bias current is:

 $I bias = 1mA$ 

The table [2.1](#page-13-1) is for input current  $\text{lin} = 1 \text{nA}$ , which is the minimum leftmost value for DIR. Table [2.2](#page-14-0) is for input current  $\text{I}in = 10nA$  Table [2.3,](#page-14-1) Iin equals 1mA, which is the maximum rightmost value for the DIR. Beyond this value the linearity of the amplifier ceases and the  $I_{LOG}$  saturates to its maximum of 7mA. We will see in the following, when  $I_{in} \ge 1$  mA, Iout limits to 9mA for first stage and 10mA for the consecutive stages. For In1mA,

$$
Isum\_2 = 0; Isum\_1 = 1
$$

| <b>Stage</b>   | $\text{lin}(nA)$ | Iout(nA) | $\overline{\text{Isum}}\_2(\text{mA})$ | $Isum_1(mA)$ | $I_{LOG}(mA)$   |
|----------------|------------------|----------|----------------------------------------|--------------|-----------------|
| $\mathbf{1}$   | 10               | 90       | 0.499995                               | 0.500005     | 0.00001         |
|                |                  |          |                                        |              |                 |
| $\overline{2}$ | 90               | 900      | 0.49995                                | 0.50005      | 0.00009         |
| 3              | 900              | 9000     | 0.49955                                | 0.50045      | 0.0009          |
| $\overline{4}$ | 9000             | 90000    | 0.4955                                 | 0.5045       | 0.009           |
| $\overline{5}$ | 90000            | 900000   | 0.455                                  | 0.545        | 0.09            |
| 6              | 900000           | 9000000  | 0.05                                   | 0.95         | 0.9             |
| $\overline{7}$ | 9000000          | 9000000  | 0.05                                   | 0.95         | 0.9             |
|                |                  |          |                                        | $\sum$       | $1.9 \approx 2$ |

<span id="page-14-0"></span>Table 2.2: Current Calculations for Seven Stage Cascade, Iin=10nA

| Stage          | $\text{lin}(mA)$ | Iout(mA) | $Isum_2(mA)$ | $Isum_1(mA)$   | $I_{LOG}(m\overline{A})$ |
|----------------|------------------|----------|--------------|----------------|--------------------------|
| $\mathbf{1}$   | 1                | 9        |              | 1              | 1                        |
| $\overline{2}$ | $\boldsymbol{9}$ | $10\,$   | $\theta$     | $\mathbf{1}$   | $\mathbf 1$              |
| 3              | $10\,$           | 10       | $\Omega$     | 1              | 1                        |
| $\overline{4}$ | $10\,$           | $10\,$   | $\Omega$     | $\mathbf 1$    | 1                        |
| $\overline{5}$ | $10\,$           | $10\,$   | $\theta$     | $\mathbf{1}$   | $\mathbf 1$              |
| 6              | $10\,$           | $10\,$   | $\theta$     | $\overline{1}$ | 1                        |
| $\overline{7}$ | $10\,$           | $10\,$   | $\theta$     | $\mathbf{1}$   | 1                        |
|                |                  |          |              | $\sum$         | $\overline{7}$           |

<span id="page-14-1"></span>Table 2.3: Current Calculations for Seven Stage Cascade, Iin=1mA

# <span id="page-15-0"></span>Chapter 3

# Matlab Implementation

The current amplifier amplifier design is verified through Matlab model via Simulink. Then the number of stages (N) was determined based on the lowest power consumption. These are presented in the following sections:

### <span id="page-15-1"></span>3.1 Simulink Simulation

The simmulink model in figure [3.1](#page-16-0) replicates the seven stage pseudo cascaded current limiting amplifier design. This model is similar to the one created by [\[1\]](#page-42-0) in his report on designing pseudo logarithmic amplifier. This model is modified for this design. This figure is similar to figure [2.1.](#page-9-2) In this diagram, each current amplifier is represented by the "Product" block. The Gain (G) for the 1st amplifier is represented by the "Constant1" block which has a gain of 9, and the gain for the following stages are represented by the block "Constant" which has a gain of 10. Each of the block represented by "Saturation" has a minimum value of 0 and maximum value of 1000000 representing the DIR of 120 dB. The summation of all the seven "Saturation" blocks, provides the total  $I_{LOG}$  current. The figure [3.2](#page-16-1) shows the linearity of the  $I_{LOG}$  current. The x axis represents the DIR from 0 to 10<sup>6</sup> and the y axis represents the log current  $I_{LOG}$ . For example, at 10nA, the total  $I_{LOG}$  is 2mA, and at 1mA input the total  $I_{LOG}$  is 7mA. The plot verifies the table [2.3,](#page-14-1) where the we see that after the seven stages the total  $I_{LOG}$  is 7mA.

### <span id="page-15-2"></span>3.2 Power Versus Number of Stages

From the power equation below:

$$
P = V * I_{CASCADE} \tag{3.1}
$$

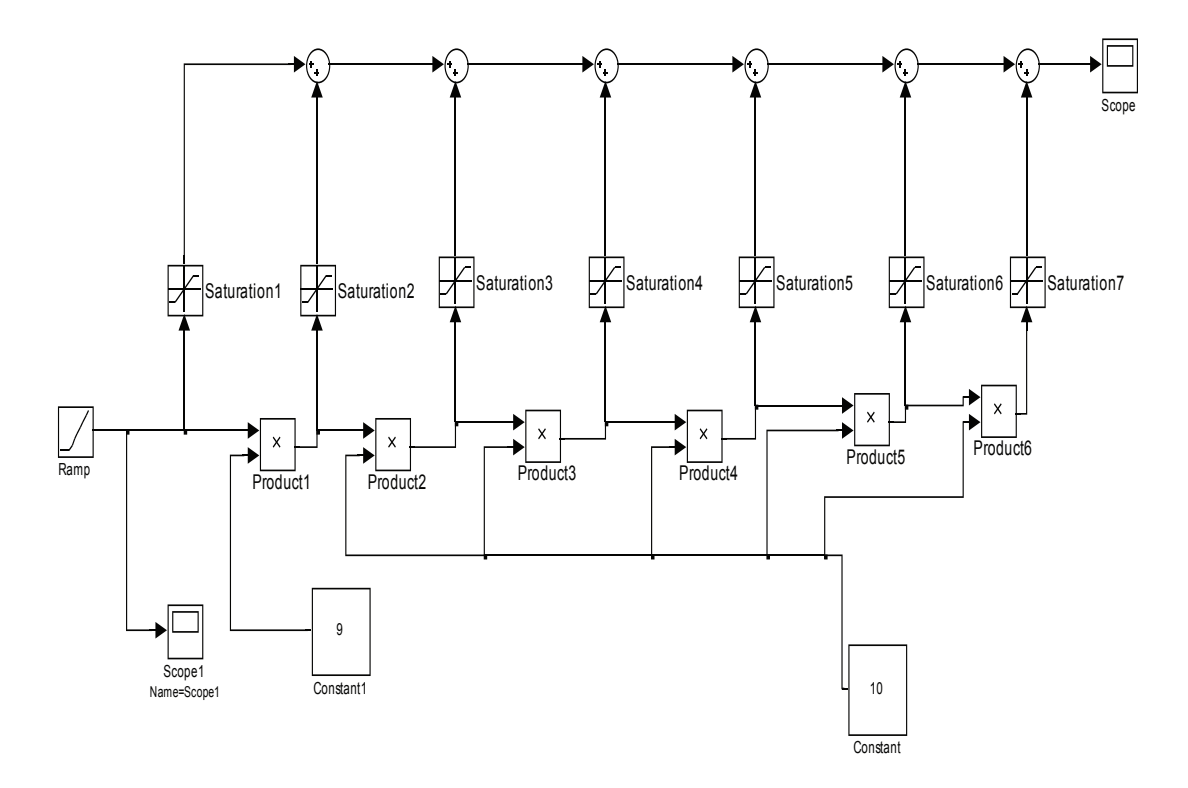

<span id="page-16-0"></span>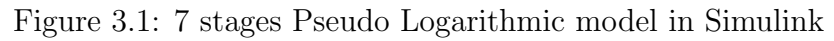

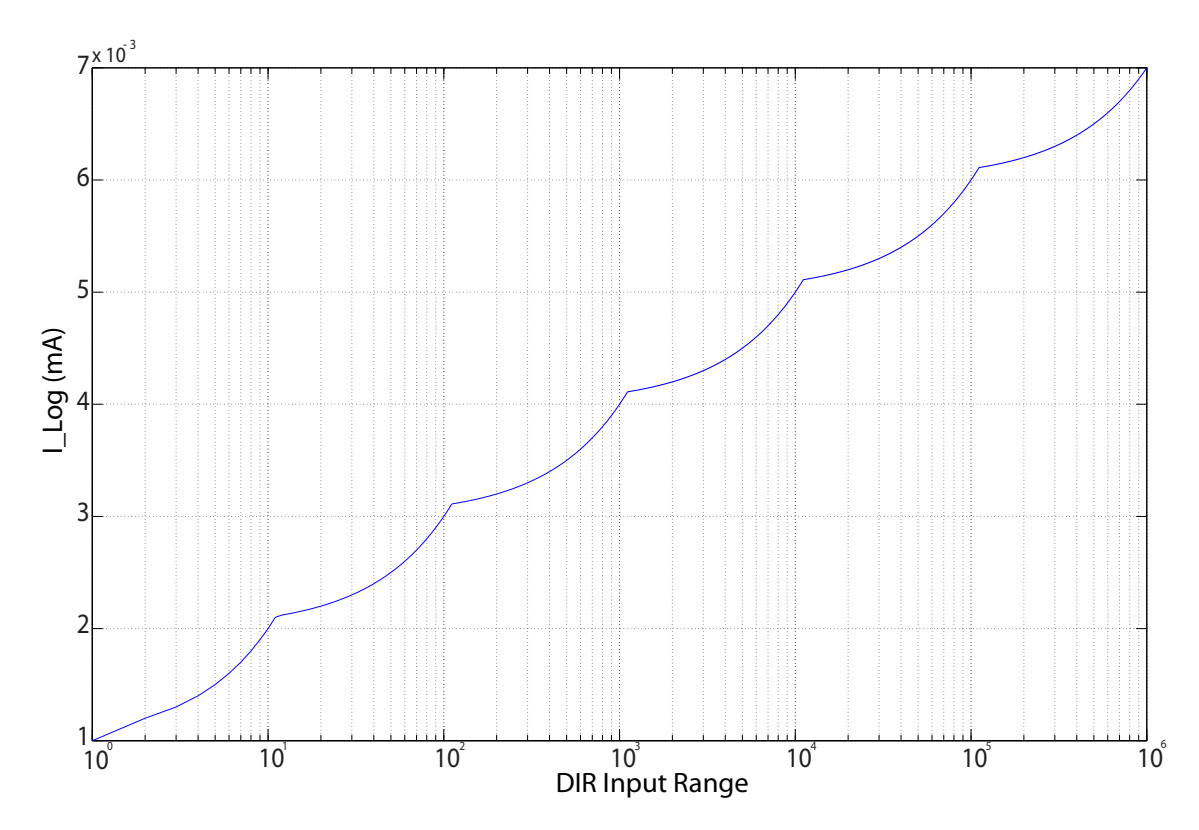

<span id="page-16-1"></span>Figure 3.2: Output of the seven stage limiting amplifier

we can derive an equation that relates power to the number of stages (N). We will refer to the figure [2.2](#page-11-1) to calculate  $i_{cascade}$ . As we know that the gain (G) in the 1st stage is (G -1) and the gain onwards is only calculated as G. So looking at the schematic we can derive the following: The total current in the 1st stage can be written as:

$$
I_{1st\,\,\text{stage}} = (1/2)I_{bias} + I_{bias} + (G - 1)I_{bias} + I_{bias}
$$
\n(3.2)

from here we can derive the following:

$$
I_{1st\,\,\text{stage}} = 2.5I_{bias} + I_{bias} * (G - 1) \tag{3.3}
$$

The total current in the 2nd stage, can be written as:

$$
I_{2nd\ stage} = 2.5I_{bias} + G * I_{bias}
$$
\n
$$
(3.4)
$$

from here we can derive the following:

$$
I_{2nd\,\text{stage}} = (1/2)I_{bias} + I_{bias} + G * I_{bias} + I_{bias}
$$
\n
$$
(3.5)
$$

Therefore total current for all the stages will be adding 1st and 2nd stage so:

$$
I_{CASCADE} = [2.5I_{bias} + I_{bias}(G - 1) + (N - 1)(2.5I_{bias} + G * I_{bias})]
$$
(3.6)

We write power as

$$
P = V * I_{CASCADE}
$$

where,

$$
V=5.0 volts
$$

Therefore, power can be written as:

<span id="page-17-0"></span>
$$
P = 5 * [2.5 * I_{bias} + I_{bias}(G - 1) + (N - 1)(2.5 * I_{bias} + GI)]
$$
\n(3.7)

we know that gain G equals:

$$
G^{N-1} = 10^6
$$

or,

$$
G = \sqrt[N-1]{10^6}
$$

 $I_{bias} = 1mA$ 

here,

Now substituting the values of G and  $I_{bias}$  in equation [3.7](#page-17-0) and using Matlab, we get the figures [3.3.](#page-18-0) From this figure we can say that stages  $N = 7$  is close to the lowest power but N  $= 11$  would be the lowest power consumption for the limiting amplifiers. The first derivative of equation [3.7](#page-17-0) is plotted in figure [3.4.](#page-18-1) This plot intersects "0" power at  $N=10$  but not at N=7. So, this design the power consumption will not be the lowest.

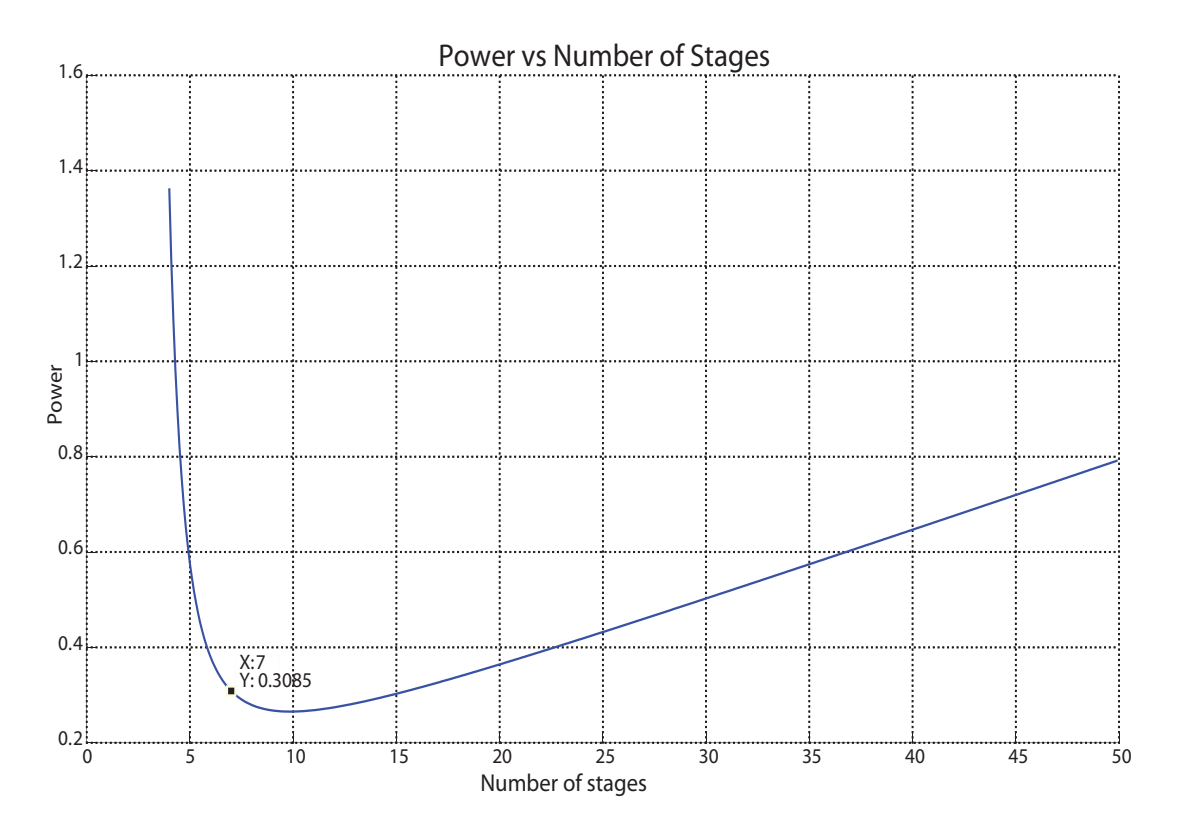

Figure 3.3: Number of Stages and Corresponding Power

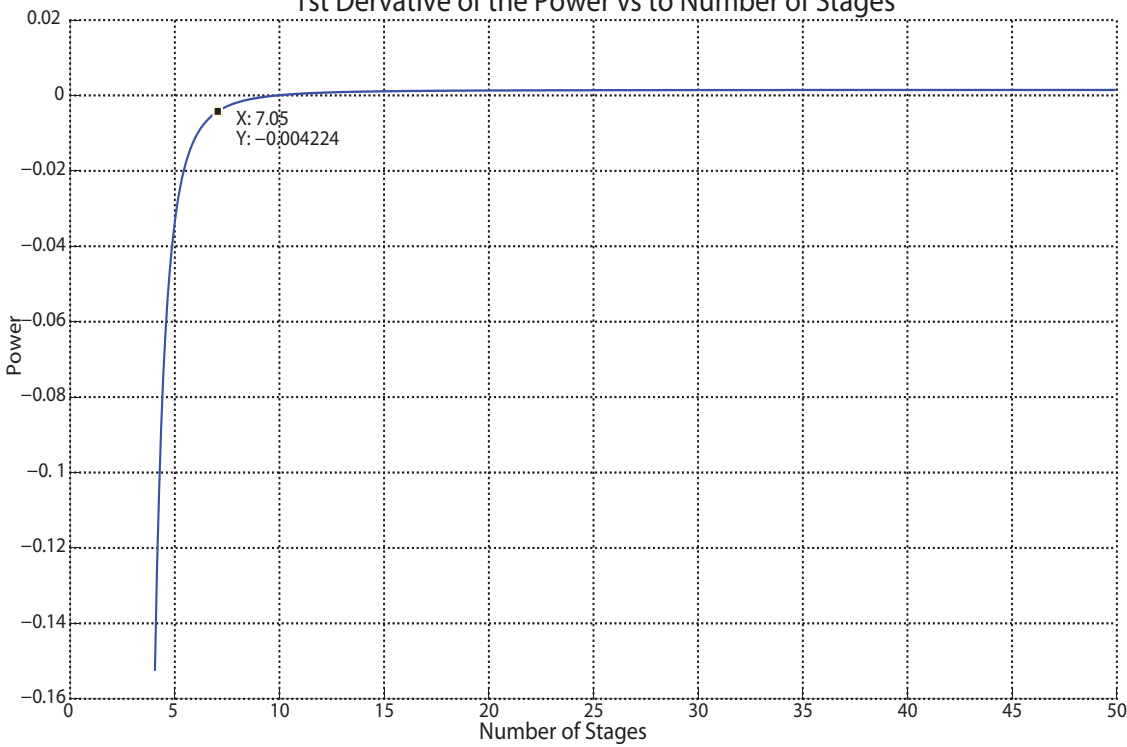

<span id="page-18-0"></span>1st Dervative of the Power vs to Number of Stages

<span id="page-18-1"></span>Figure 3.4: 1st Derivative Number of Stages versus Power

# <span id="page-19-0"></span>Chapter 4

# Design of the Pseudo Logarithmic Amplifier

The circuit of this design is taken from the IEEE 1997 Custom Integrated Circits Conference which utilizes a single input utilizes the gain of the circuit G and provides the single ended output. The description of the circuit is given in the next section.

## <span id="page-19-1"></span>4.1 Circuit of the Limiting Amplifier

The figure [4.1,](#page-20-0) is similar to the reference circuit presented in the IEEE 1997 conference [\[2\]](#page-42-1). Looking at the circuit, the 1st leg the PMOS p13, is not a mirror connection that of the reference circuit. The ratio of all the W/L are also different than that of the reference circuit. The values of the W/L for PMOS transistor are picked for large devices for  $L = 2.4\mu$  with 3 : 1 ratio between width and the length. The The values of the W/L for NMOS transistor were chosen based on the biasing and the output characteristics of the limiting amplifier. In the 1st leg, P5 diode connected to N0 setting the gate voltage for P7, P8, and P9. In the 2nd leg, P6, is mirror to P10, and P11. The lower NMOS connected to GND all gates except for the 1st one are connected to each other. On the 2nd and 3rd leg both NMOS pairs have mirror connections. Subsection [2.2.3](#page-13-0) explains how the circuits works and the relation of the various currents to the gain of the design.

### <span id="page-19-2"></span>4.2 Layout of the Limiting Amplifier

There are two major design aspects of the layout

Centroid Layout

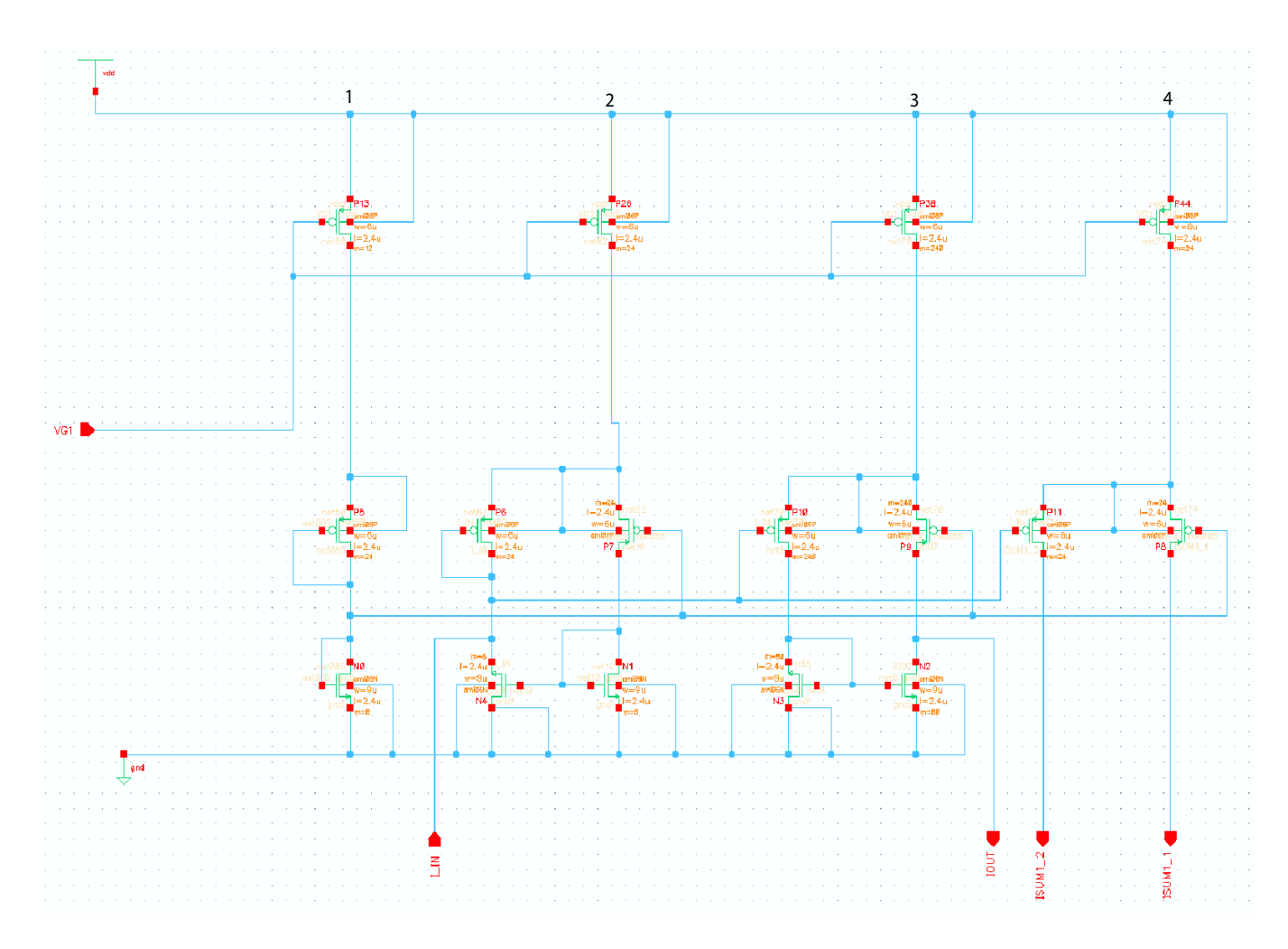

<span id="page-20-0"></span>Figure 4.1: 10X Current Limiting Amplifier Circuit

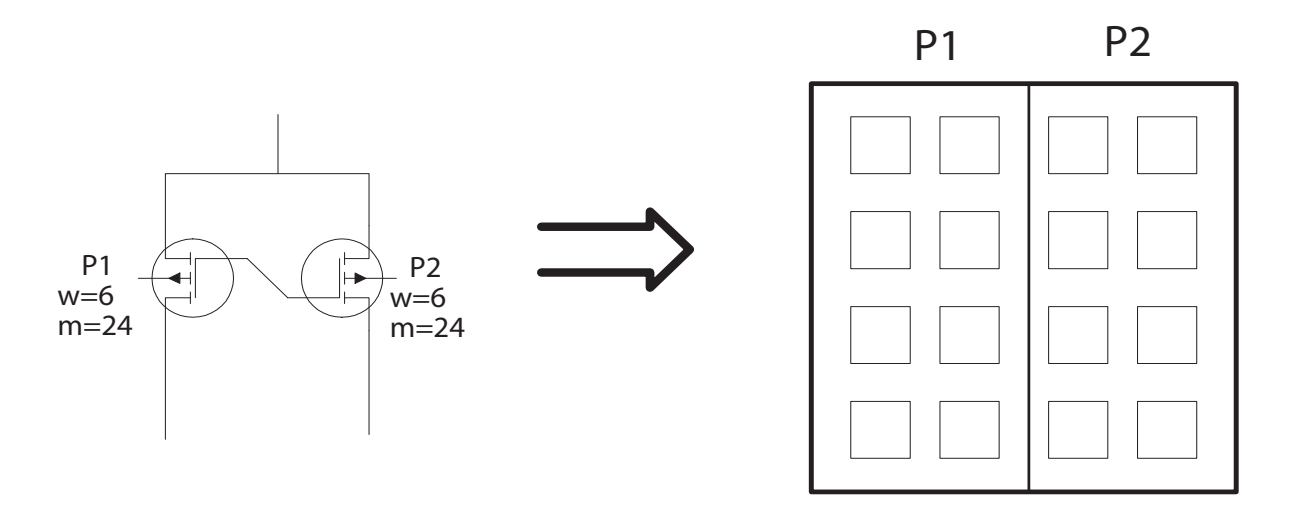

<span id="page-21-1"></span>Figure 4.2: Cantroid Layout

Transistor Width

These topics are discussed in the following sections.

#### <span id="page-21-0"></span>4.2.1 Centroid layout

Beside the single PMOS and NOMOS transistors all the rest of the paired PMOS and NMOS transistors were designed in the layout by centroid system. In the figure [4.3,](#page-22-1) we can observe this layout pattern. In centroid layout calculation, each transistor in the pair is assumed to be eight transistors, refer to figure [4.2.](#page-21-1) A pair will have sixteen transistors as of the following figure: The total width has to be a multiple of 8 while keeping the width of the transistor the same. As a result, the multiplier(m) will be modified that from the schematic. For example the pairs  $P9 \& P10$  and  $N4 \& N1$  from figure [4.1](#page-20-0) will be discussed below for the centroid calculation:

> Schematic :  $m \times w = 240 \times 6\mu = 1440\mu$ Layout :  $m \times w = 8 \times 9\mu = 9\mu \times 8 = 1440\mu$

and for N4 & N1

Schematic : 
$$
m \times w = 8 \times 9\mu = 72\mu
$$
  
Layout :  $m \times w = 1 \times 9\mu = 9\mu \times 8 = 72\mu$ 

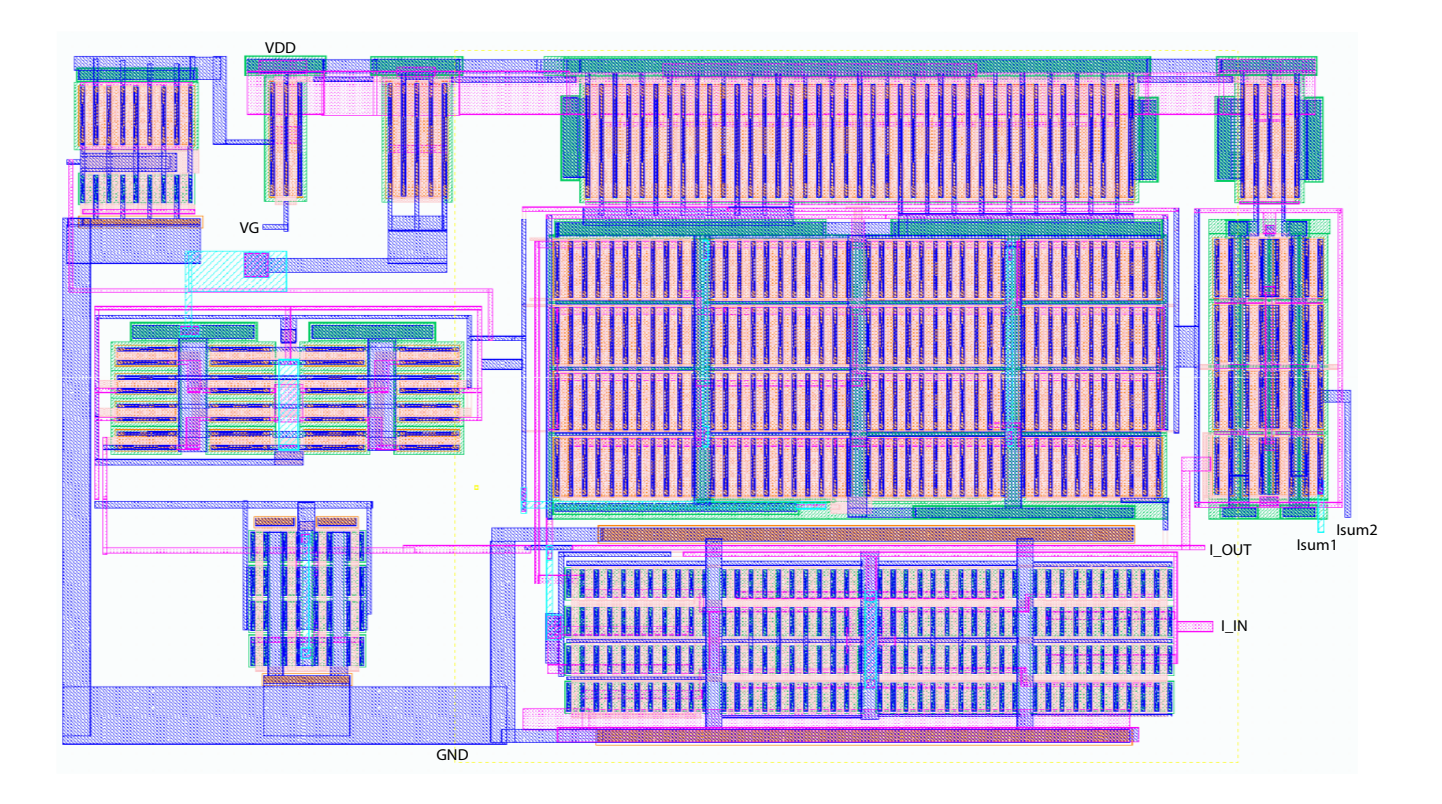

<span id="page-22-1"></span>Figure 4.3: 10X Current Limiting Amplifier Layout

### <span id="page-22-0"></span>4.2.2 Figuring the Width into Layout

According to Gray's book [\[3\]](#page-42-2) The effective channel width of an MOS transistor is determined by the gate dimension parallel to the surface and perpendicular to the channel length over which the gate oxide is thin. The width of a nitrate region corresponds to the drawn width of a transistor. Both the effective lengths and the effective widths of transistors differ from the corresponding drawn dimension. In analog design, the change in the effective length is usually much more important than the change in the effective width because transistors usually have drawn lengths much less than their drawn widths. As a result, the difference between the drawn and effective width is often ignored.

With this conception in mind I made the initial layout where in the 1st, 2nd row's the PMOS in figure [4.3](#page-22-1) the width were different although the total width for each individual PMOS would be same that from the schematic similar to in figure [4.1.](#page-20-0) I had the similar case for the NMOS; the width's of the NMOS transistor differ from each other although the total width remains the same. The design passes LVS; but when tested to validate the design, the output plot are very varies substantially between the schematic and the layout. It seems that in the layout there is more current in the 1st stage of the cascaded amplifier than it supposed to be!

Lots a speculation and test were performed to understand and overcome this issue. It was until I saw the following effective width equation on the [\[4\]](#page-42-3) BSIM3v3 Manual. The effective channel length and width used in all model expressions is given below:

<span id="page-23-3"></span>
$$
Weff = Wdrawn - 2dW \tag{4.1}
$$

<span id="page-23-4"></span>
$$
Weff^{\dagger} = Wdrawn - 2dW^{\dagger}
$$
\n
$$
\tag{4.2}
$$

The only difference between equation [4.1](#page-23-3) and equation [4.2](#page-23-4) is that the former includes bias dependencies. The parameters dW and dL are modeled by the following:

$$
dW = dW^{\dagger} + dW_g V_{gsteff} + dW_b(\sqrt{\phi - V_{bseff}} - \sqrt{\phi_s})
$$
\n(4.3)

From the equation, it is apparent that the effective and the drawn width that Cadence use is different. Effective width is a function of W(drawn), and their associated product terms from the equation.

Cadence software uses the associated parameters while calculating W(drawn) as well as L(drawn). Since in this design L is the same value so it did not effect the design as it did for W. Therefore while for a column of transistor to work properly, the width has to be same. The multiplier could be of different value but the width has to be the same in order to get the  $W_{Effective}$  and  $W_{drawn}$  calculated properly.

#### <span id="page-23-0"></span>4.2.3 Testing the Configured Layout

Once the layout was done, a symbol is created in cadence. This symbol represents the physical layout of the single current limiting amplifier. The following test circuit figure [4.4](#page-24-0) is created to test the output in terms of voltage. The bias voltage is set to 2.4 volts. The input current I IN is connected to an current source I5 that is connected to Vdd. I5 is a variable with the DIR from 1na to 1mA. The Isum1 and Isum2 is measured across 1K resistors.

#### <span id="page-23-1"></span>4.2.4 Result of the Configured Layout

From the figure [4.5](#page-24-1) we can see that at 1nA the difference between Isum1 and Isum2 is 977pA≈1nA and at 1mA the difference is  $I\_sum1 - I\_sum2 = 1.5 - 0.5 = 1mA$ 

### <span id="page-23-2"></span>4.3 Subsystem

After achieving the design goal of the single current amplifier, we now move on to the cascaded design phase. The following sections discusses the circuit, layout, test circuit and the test result.

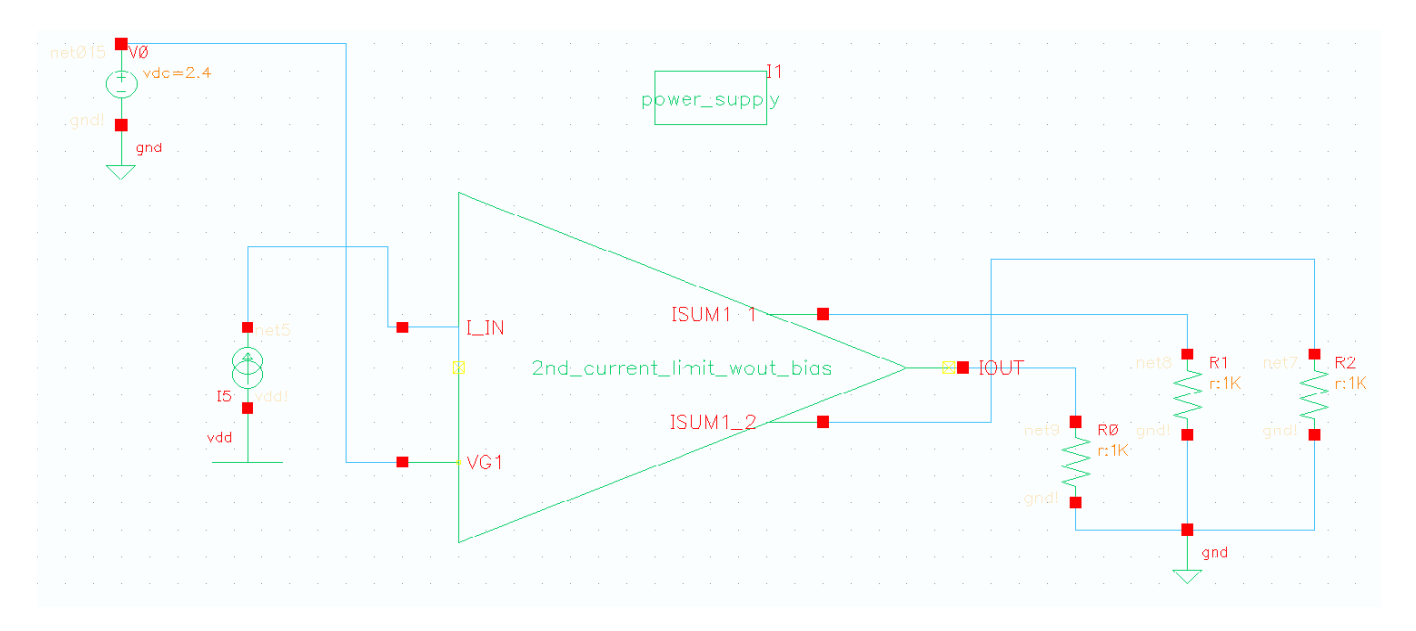

<span id="page-24-0"></span>Figure 4.4: Current Limiting Amplifier Test Circuit

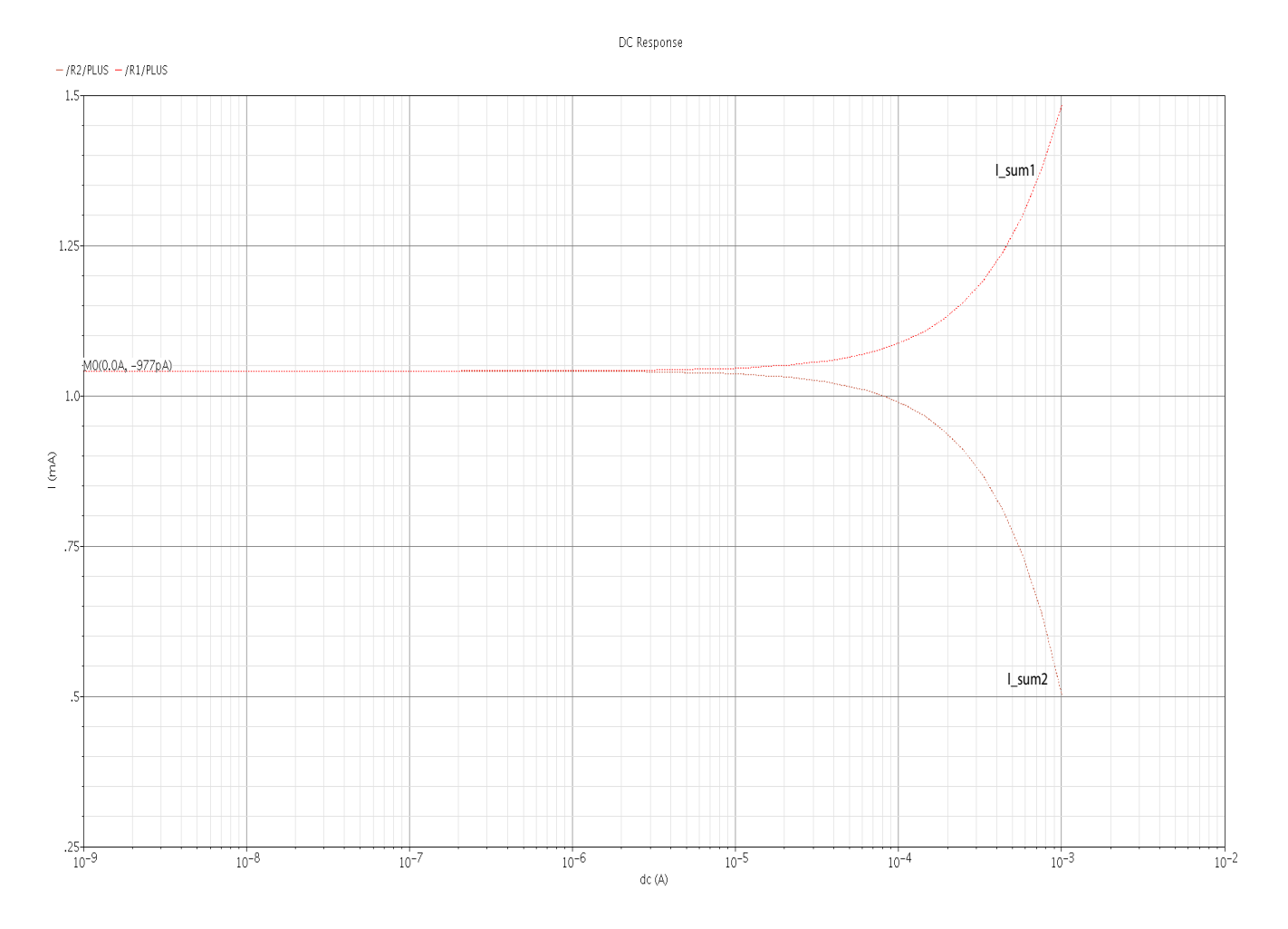

<span id="page-24-1"></span>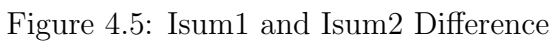

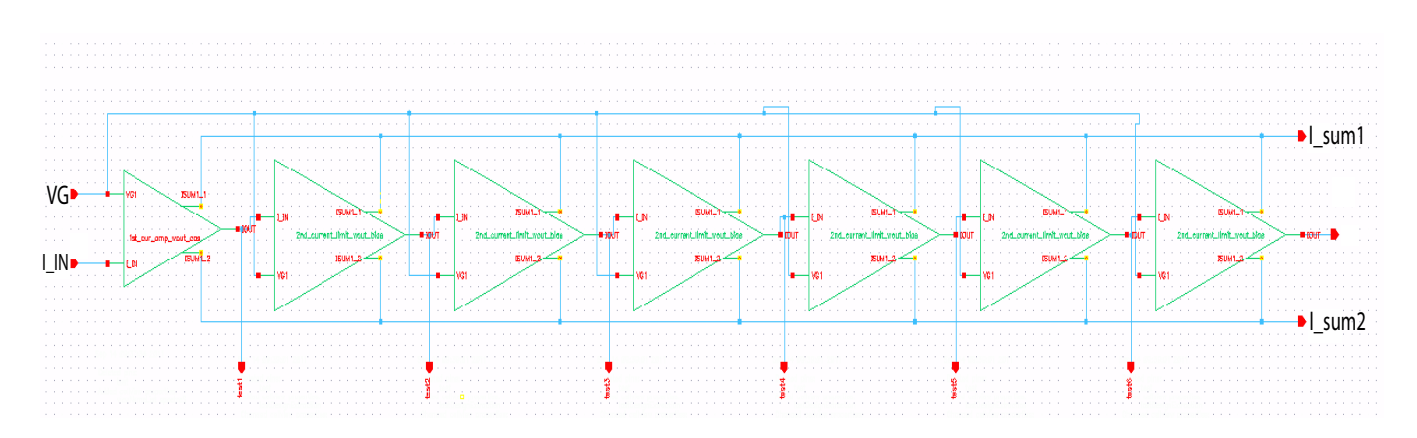

<span id="page-25-3"></span>Figure 4.6: Cascaded Current Limiting Amplifiers

#### <span id="page-25-0"></span>4.3.1 7 stage schematic

The 7 stage cascaded circuit configuration is refereed to the figure [4.6.](#page-25-3) This figure is similar to that of figure [2.1](#page-9-2) in section [2.1.](#page-9-1) The reason for adding 7 stages refers to subsection [2.2.1.](#page-10-1) The 1st stage the gain is 9 and all other stages the gain is 10. All the Isum1 and Isum2 are connected respectively. The Iout of the 1st stage is connected to the Iin of the next stage and so on. In this circuit seven test pins are added to measure the IOUT after each stage.

#### <span id="page-25-1"></span>4.3.2 7 stage layout

While doing the layout, the main concern was to fit all seven stages inside the chip active area which is  $900\mu \times 900\mu$  and have space for the difference amplifier. The vdd and gnd connections are made on the external to the stages and all the internal connections are laid out within the stages. This way it would be easier to connect Lsum2 amd Lsum1 to the difference amplifier, and connect the VG, gnd, LIN and LOUT pins to the pins external to the chip.

#### <span id="page-25-2"></span>4.3.3 7 stage config test

Unlike the testing described in the prior sections, a symbol was created in cadence representing the 7 stage. he figure [4.8](#page-26-1) represents the test circuit. This circuit is similar to the test circuit figure [4.4.](#page-24-0) Only difference is this symbol has the added test pins. The output will be represented in the form of single ended voltage.

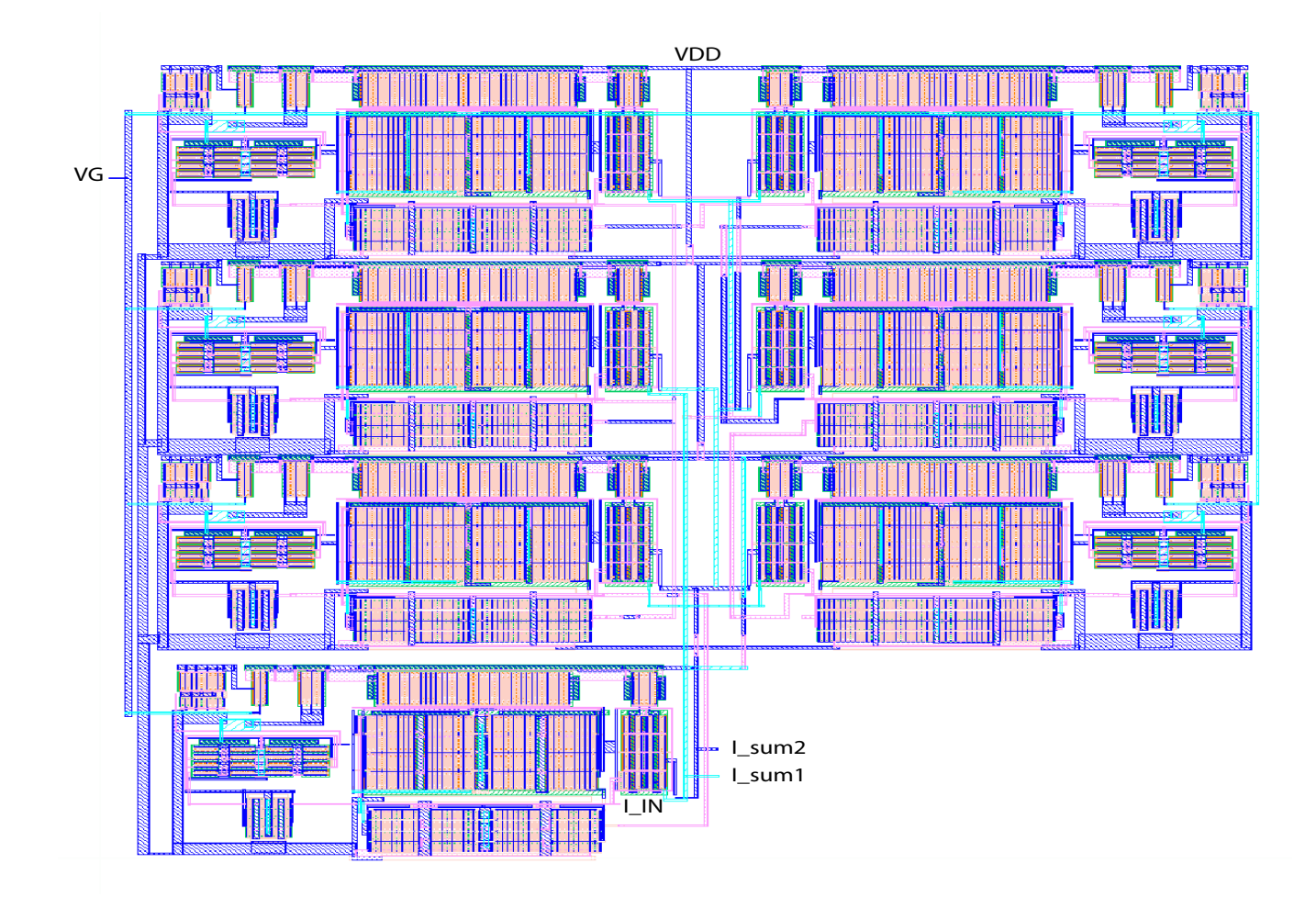

<span id="page-26-0"></span>Figure 4.7: 7 Stage Current Amplifier Layout

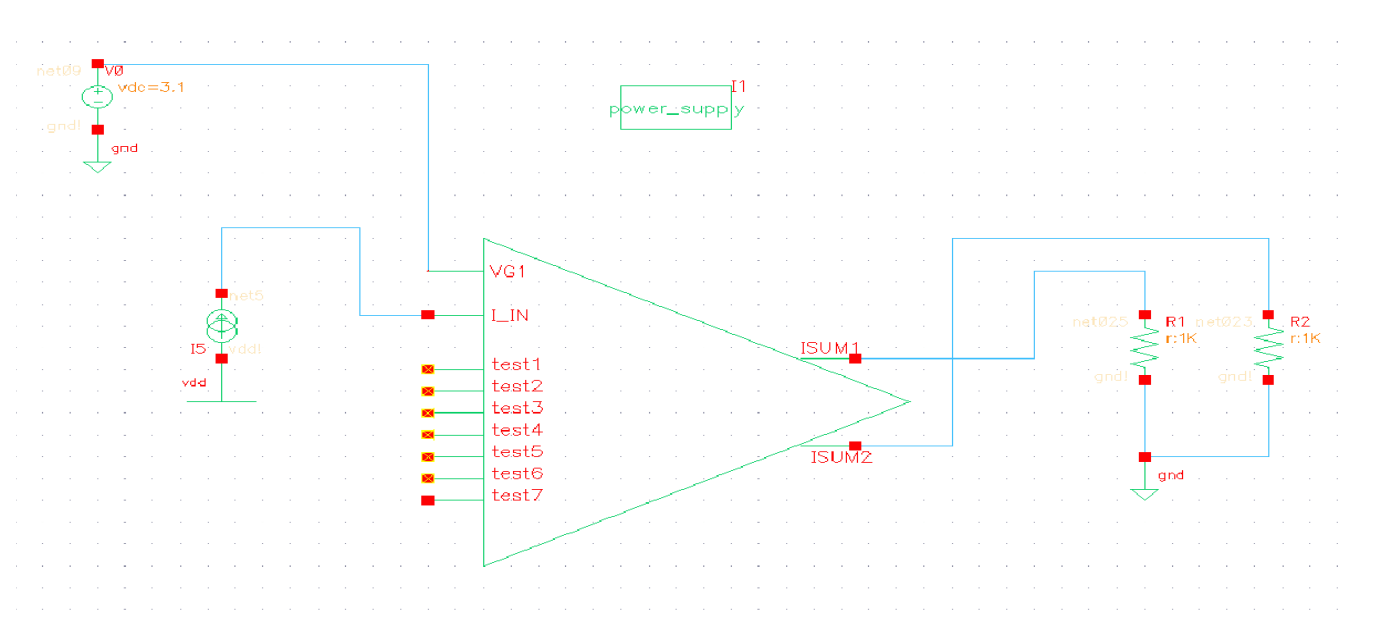

<span id="page-26-1"></span>Figure 4.8: 7 Stages Test Circuit

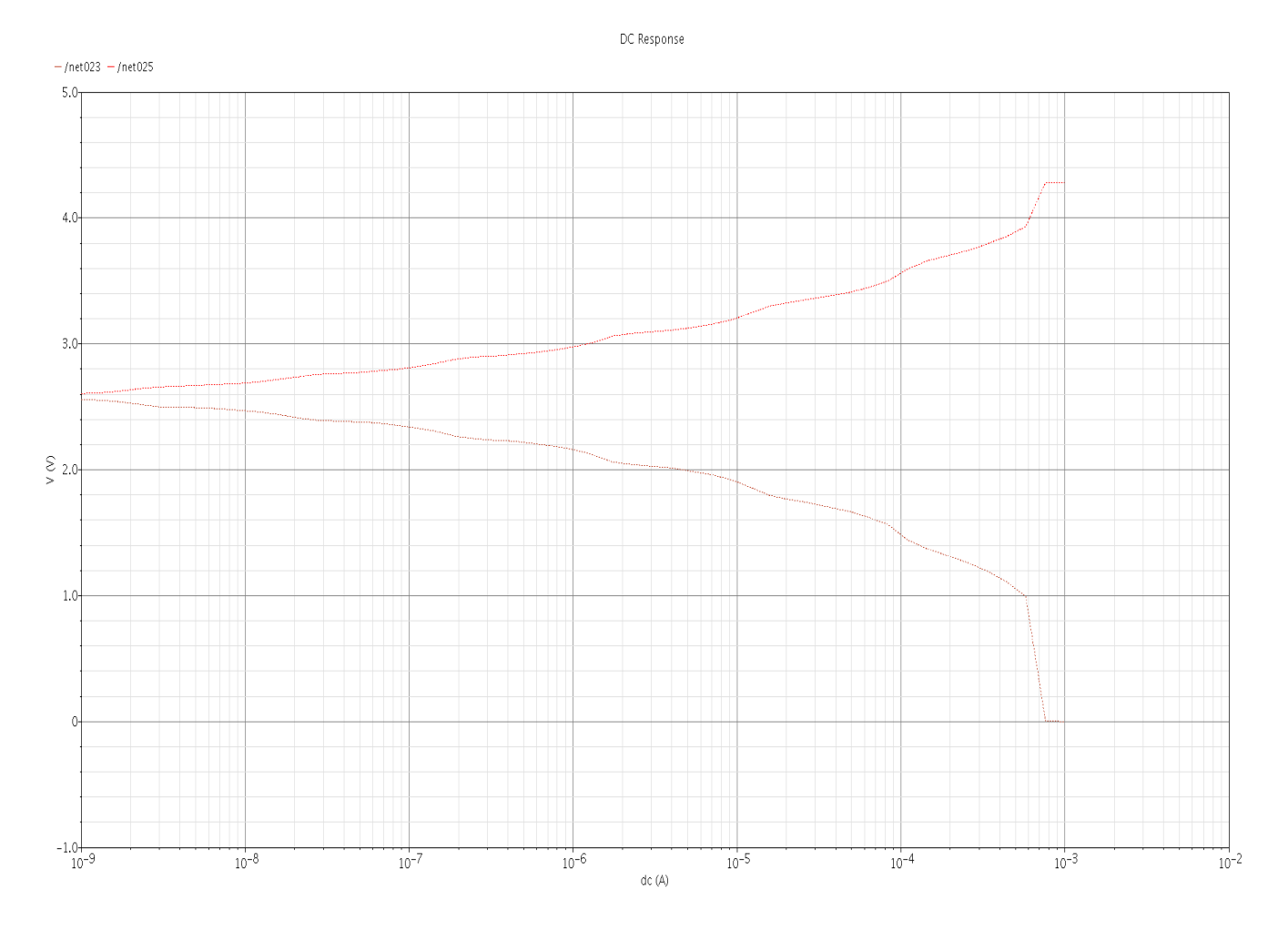

<span id="page-27-2"></span>Figure 4.9: 7 Stages Test Plot

#### <span id="page-27-0"></span>4.3.4 7 stage config test results

Looking at the figure [4.9,](#page-27-2) we see that the stayed very close to within 0 volts to 4 volts which is the specified output voltage range. The DIR is within 120 dB which is also the specified range. The reason both the upper bound and the lower bound lines did not intersect  $10^{-3}$ mark evenly is because the PMOS to NMOS ratio in the original circuit refer to fig [4.1,](#page-20-0) is not quite perfect.

## <span id="page-27-1"></span>4.4 Circuit of the Operational Amplifier

As mentioned in the previous sections, the overall design of the pseudo logarithmic amplifiers design has two major components. The cascaded current amplifiers connected with a operational amplifier that is configured as a differential amplifier. The cascaded amplifier takes the single-ended current input  $I_{in}$ . The difference amplifier serves two purposes; it

$$
I_{in} \xrightarrow{\begin{array}{|c|c|} \hline \text{LIMITING} & & & \text{DIFFERENCE} \\ \text{CASCADE} & & & \text{(I}_{sum1} + I_{sum2}) \\ \text{AMPLIFIER} & & & \text{AMPLIFIER} \\\hline \end{array}} \hspace{1cm} I_{log}
$$

<span id="page-28-1"></span>Figure 4.10: Overall Pseudo-Logarithmic Amplifier Architecture

allows the summing outputs from the cascaded amplifiers to be subtracted and produces a single-ended voltage output  $V_{log}$ . The figure [4.10](#page-28-1) shows the concept. A two stage high swing op-amp is designed for pseudo-logarithmic amplifier. The level shift design implemented for the current mirror, makes the output voltages within 2 times overdrive voltage:

$$
V_{OUT(min)} \cong 2V_{ov}
$$

By this design, the current amplifier puts less restrictions on the range of output voltages that can be achieved by the op-amp. So, a wider range of output voltage can be selected. The op-amp is sized empirically by simulation and by calculation mentioned in Gray's [\[3\]](#page-42-2) book. In order to assure sufficient stability and gain to make the difference amplifier functional. For common-source (M5) amplifier there is a trade-off between maximum gain and maximum operating frequency. In this design the maximum gain was considered since the frequency is DC. As a result, the feed back pole is less than the expected 3 dB frequency, therefore  $a \approx 10pF$  capacitor is placed from the output to drain of M5 of the Op-Amp. The design was finalized with a flat-band gain of 80 dB, a gain margin of 19 dB and a phase margin of 13 degrees. The bandwidth of the op-amp is of no concern since the overall system will be operating in DC. The power consumption is negligible compared to that of the limiting cascade.

#### <span id="page-28-0"></span>4.4.1 Operational Amplifier Layout

The layout of the op-amp was quite straight forward as shown in figure [4.12.](#page-30-0) The capacitor took more space than the rest of the elements in the layout. But still leaving plenty of room within the bond-pad ring to layout the cascaded amplifiers.

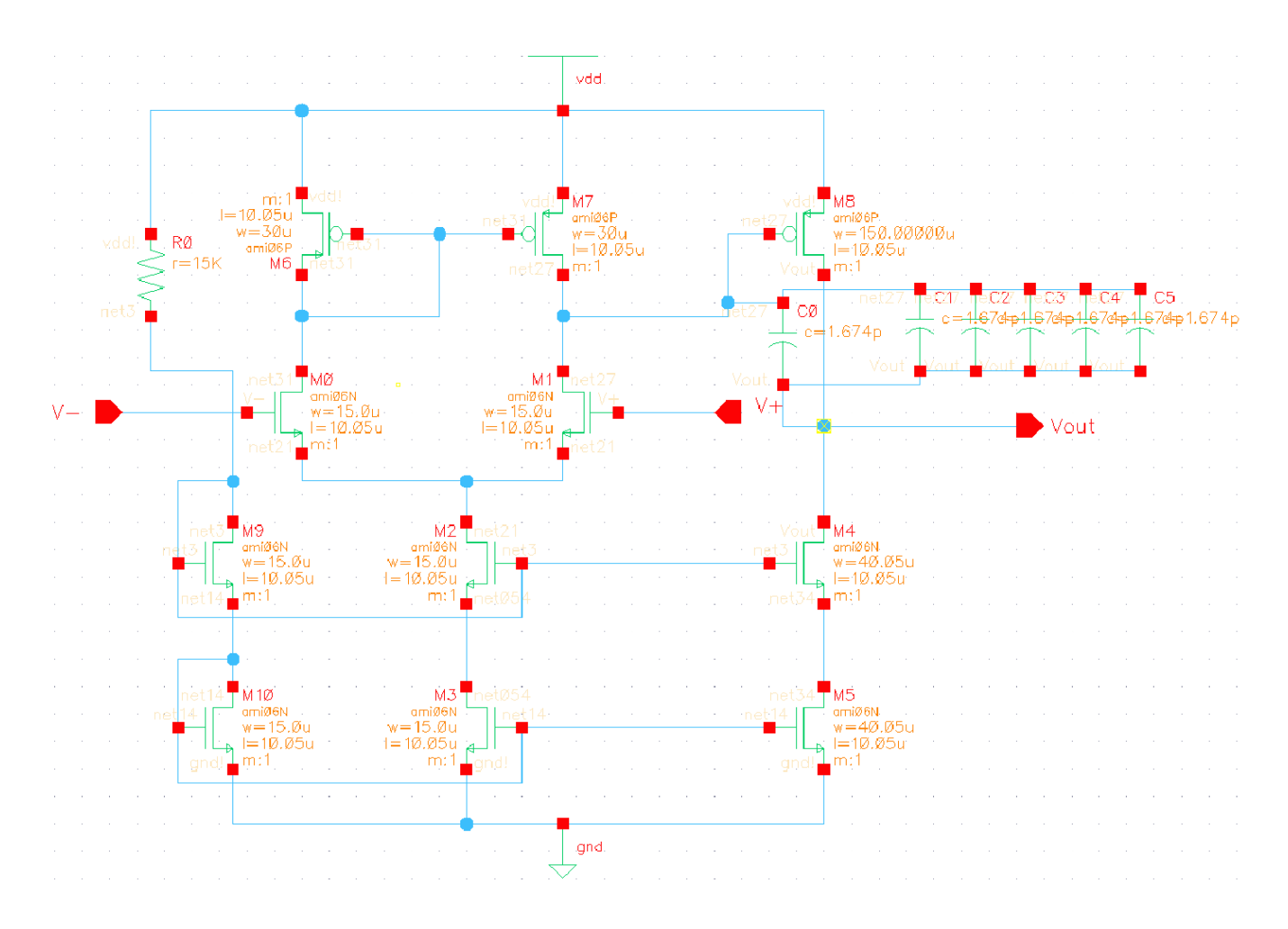

<span id="page-29-0"></span>Figure 4.11: High Swing Operational Amplifier

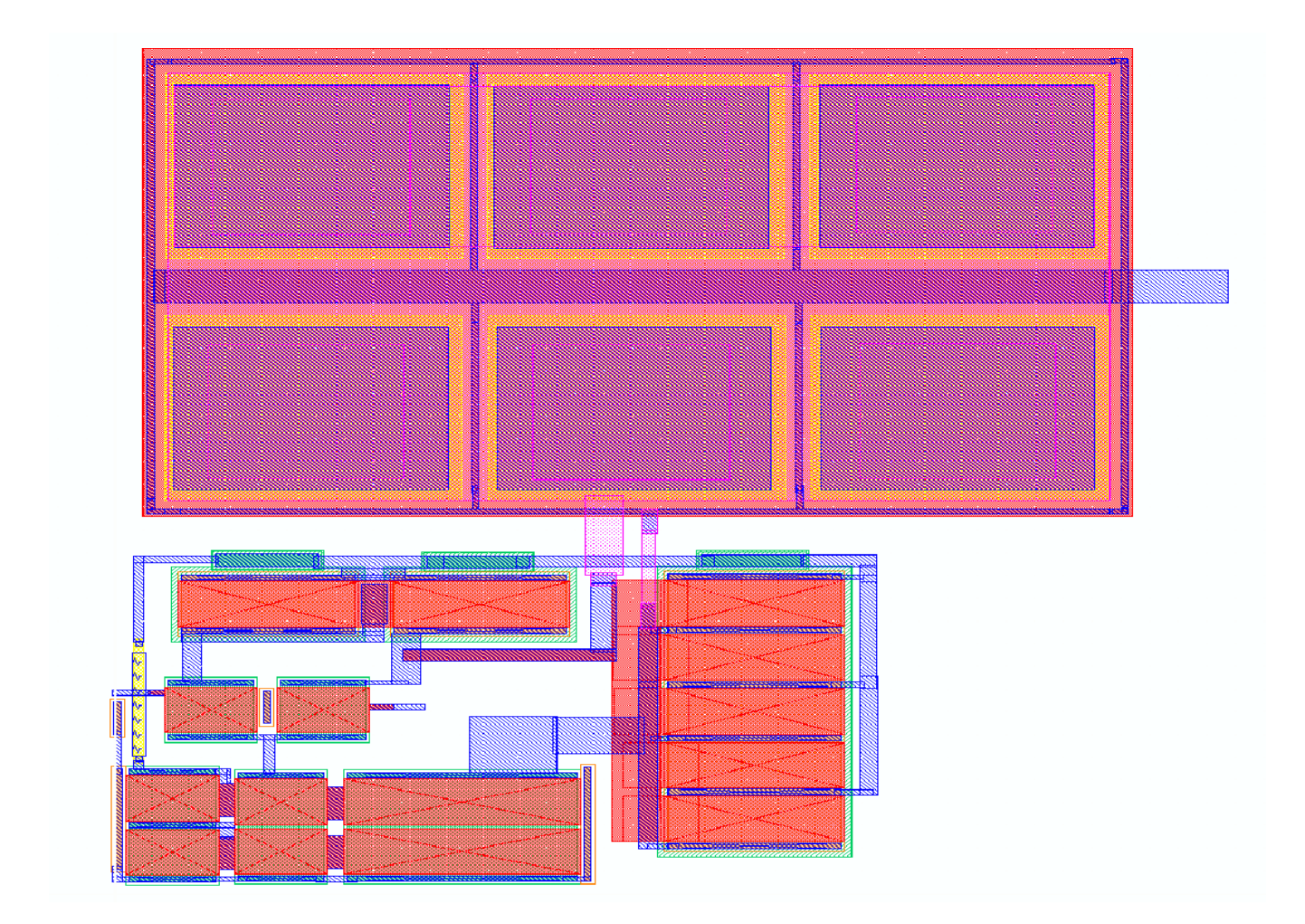

<span id="page-30-0"></span>Figure 4.12: Operational Amplifier Layout

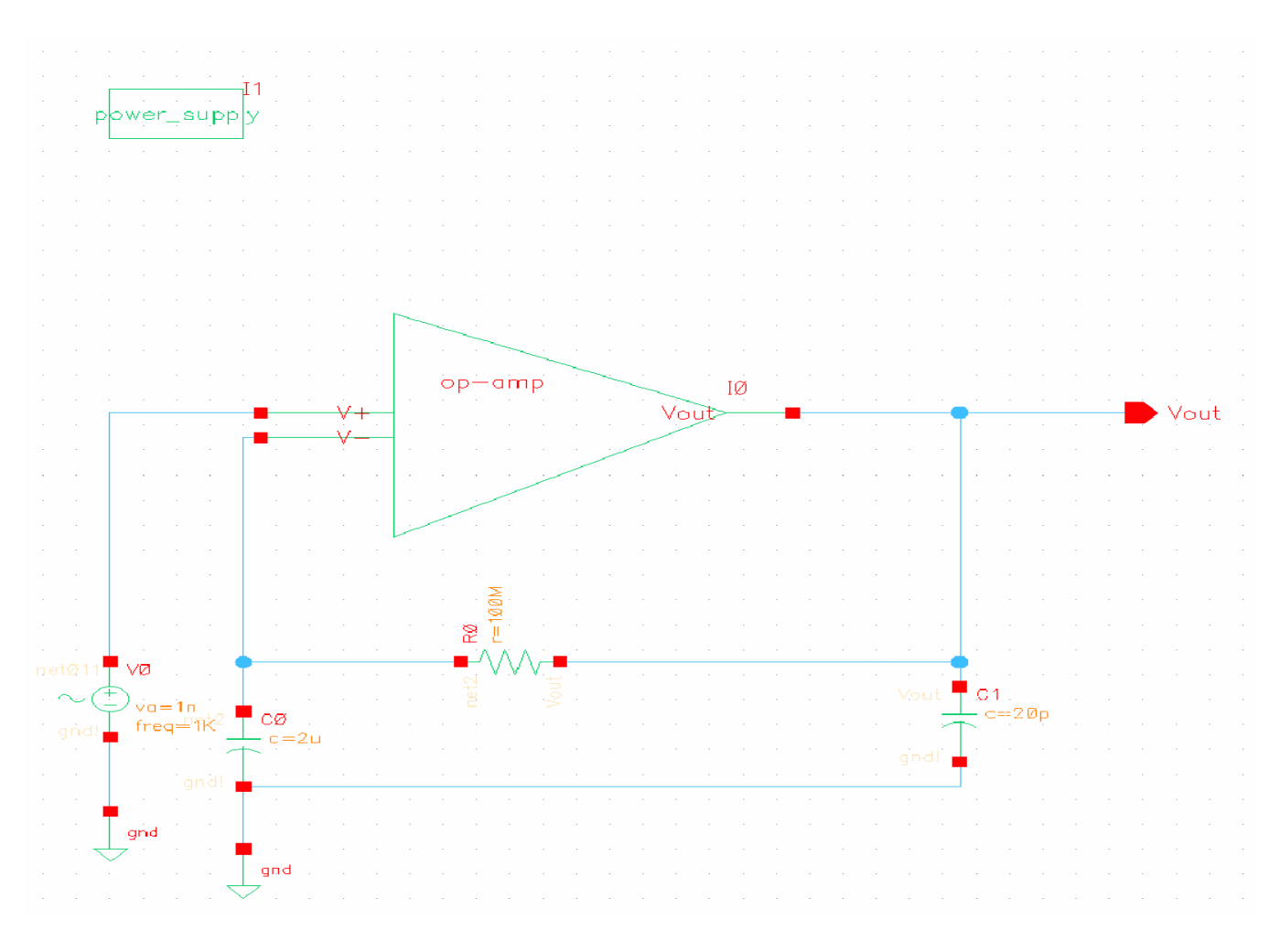

<span id="page-31-2"></span>Figure 4.13: Operational Amplifier Test Circuit

### <span id="page-31-0"></span>4.4.2 Testing the Op-Amp

The op-amp was tested with an ideal AC source for gain margin, stability and phase margin. The test circuit is shown in figure [4.13.](#page-31-2) It was configured as a non-inverting op-amp for the test purpose. The two capacitors C0 and C1 is used. The capacitor functions to reduce gain at higher frequencies.

### <span id="page-31-1"></span>4.4.3 Stability of the Op-Amp

From the plot in figure [4.14,](#page-32-0) we see that the open loop gain is  $\approx$  83.97dB stability is −9.727 and phase margin is  $\approx$  57 degrees. For the result we can conclude that the op-amp is stable for the input range.

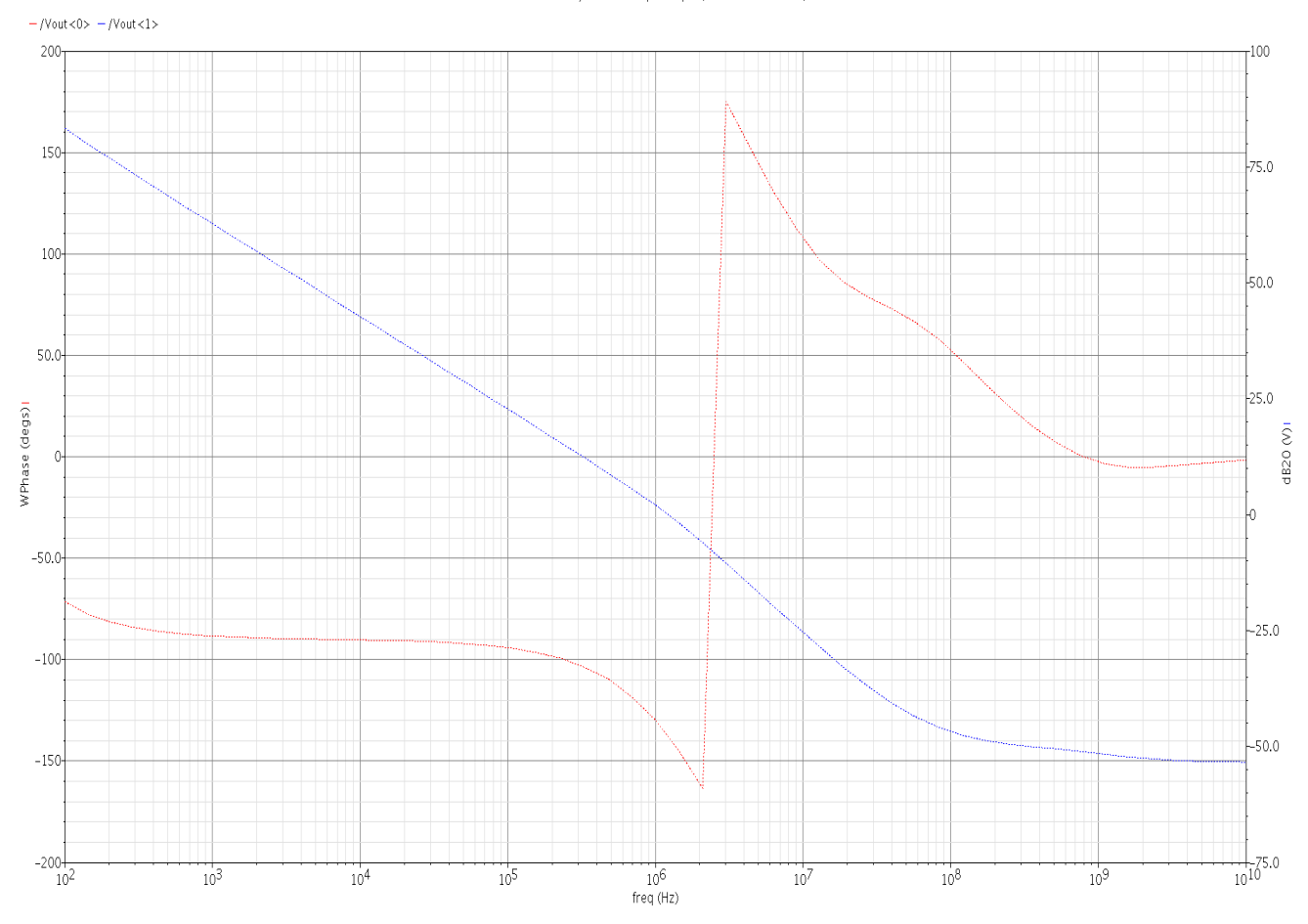

AC Analysis  $\degree$ acSweep': freq = (100 Hz -> 10 GHz)

<span id="page-32-0"></span>Figure 4.14: Operational Amplifier Output Plot

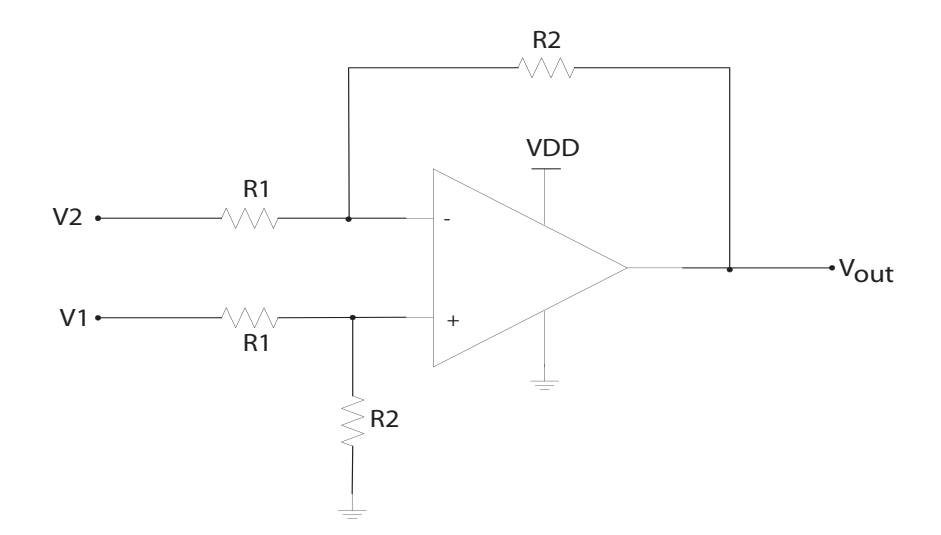

<span id="page-33-2"></span>Figure 4.15: Difference Amplifier Configuration

#### <span id="page-33-0"></span>4.4.4 Difference Amplifier

The two stage amplifier described above was then connected into a difference amplifier configuration as shown in the figure [4.15](#page-33-2) below. The output voltage of this difference amplifier exhibits the following relationship:

$$
V_{out} = \frac{R2}{R1}(V_1 - V_2)
$$
\n(4.4)

The two summing currents  $I_{sum1}$  and  $I_{sum2}$  mentioned in the previous sections, will be connected to R1 and R2 respectively. Thus creating the voltage V2 and V1 at the input for the difference amplifier. The amplifier will then add all the summing currents and will take the difference between Voltages V1 and V2 to provide the final single ended output voltage  $V_{out}.$ 

### <span id="page-33-1"></span>4.5 Final System

All the system blocks that were mentioned in the previous sections are now put together to make the final system in the figure [4.16.](#page-34-1) This figure is similar to the figure [4.10.](#page-28-1) The first part is the cascaded limiting amplifier and the second part is the op-amp configured as a difference amplifier. Unlike the previous sections this final system has a the following sub sections detailed below:

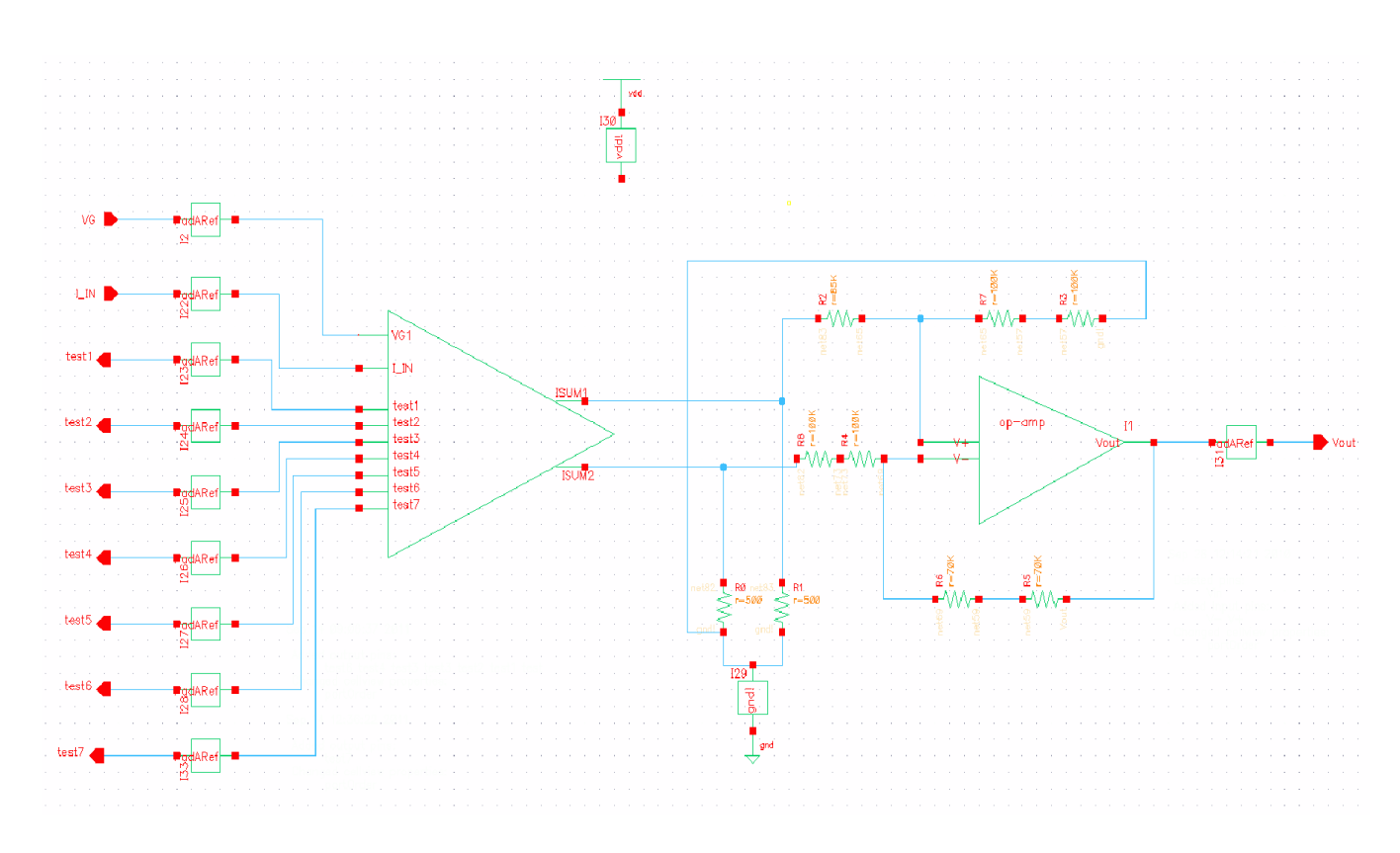

<span id="page-34-1"></span>Figure 4.16: 120 dB Pseudo Logarithmic Amplifier Circuit

#### <span id="page-34-0"></span>4.5.1 Final System Layout

The final layout is put together by connecting the layout of the cascaded amplifiers in figure [4.3](#page-22-1) and the layout of the difference amplifier in figure [4.12](#page-30-0) in a standard bond-pad structure shown in figure [4.17.](#page-36-2) There are five signal pins and seven test pins that is connected from the bond-pad to the outside pins through metal 2 layer. Both vdd and gnd are connected though metal 1 layer. The top-level chip layout shown in Figure above has been verified by the design rule check (DRC) and layout versus schematic (LVS) tools both before and after the stream out process. Input and output pins were selected according to package specifications for lowest parasitics available, and the pins for the rail voltages were selected for the highest parasitic capacitance. The final pin-out is displayed in Table [4.1](#page-35-0) below; underlined rows are directly involved with the 120dB pseudo-logarithmic amplifier, all others correspond to test structures or no connect blocks:

**Note:**  $I_{out6}$ ,  $I_{out1}$ ,  $I_{out2}$  etc from the table [4.1](#page-35-0) below = Current output from the  $6^{th}$ ,  $1^{ist}$ ,  $2^{tnd}$ current limiting amplifier from the cascaded configuration.

| Pin Number   Pin Name |                           | Functionality                              |
|-----------------------|---------------------------|--------------------------------------------|
| $\mathbf{1}$          | test <sub>6</sub>         | $I_{out6}$                                 |
| $\overline{2}$        | $\overline{N/A}$          | $\overline{\text{N/A}}$                    |
| $\overline{3}$        | $\overline{\text{test6}}$ | $\underline{\overline{\mathrm{I}_{out5}}}$ |
| $\sqrt{4}$            | N/A                       | $\overline{\text{N}}/\text{A}$             |
| $\overline{5}$        | $\overline{\text{N/A}}$   | $\overline{\text{N/A}}$                    |
| $\overline{6}$        | N/A                       | N/A                                        |
| $\overline{7}$        | $\overline{\text{N/A}}$   | $\overline{\text{N/A}}$                    |
| $\overline{8}$        | $\overline{\text{N/A}}$   | $\overline{\text{N/A}}$                    |
| $\overline{9}$        | $\overline{\text{N/A}}$   | $\overline{\text{N/A}}$                    |
| 10                    | $\overline{\text{N/A}}$   | $\overline{\text{N/A}}$                    |
| 11                    | N/A                       | $\overline{N/A}$                           |
| 12                    | $\overline{\mathrm{N/A}}$ | $\overline{\mathrm{N/A}}$                  |
| $\overline{13}$       | N/A                       | N/A                                        |
| $\overline{14}$       | $\overline{\text{N/A}}$   | $\frac{1}{N/A}$                            |
| $\overline{15}$       | $\overline{\text{N/A}}$   | $\overline{\text{N/A}}$                    |
| $16\,$                | $\overline{N/A}$          | $\overline{\text{N/A}}$                    |
| $\overline{17}$       | $\overline{\text{VG}}$    | <b>Bias Voltage</b>                        |
| <u>18</u>             | test4                     | $I_{out4}$                                 |
| 19                    | $\overline{\text{N/A}}$   | $\overline{\text{N/A}}$                    |
| $\overline{20}$       | $\overline{\text{gnd}!}$  | Sytem ground                               |
| 21                    | test3                     | $\frac{\text{I}_{out3}}{\text{N/A}}$       |
| $\overline{22}$       | $\overline{\text{N/A}}$   |                                            |
| $\underline{23}$      | $\mbox{test2}$            | $\frac{\text{I}_{out2}}{\text{N/A}}$       |
| $\overline{24}$       | $\overline{\text{N/A}}$   |                                            |
| 25                    | N/A                       | $\overline{\text{N/A}}$                    |
| $\overline{26}$       | $\overline{\text{N/A}}$   | $\overline{\text{N/A}}$                    |
| 27                    | $\overline{\text{lin}}$   | Input Current                              |
| 28                    | $\overline{N/A}$          | N/A                                        |
| $\,29$                | N/A                       | $\overline{N/A}$                           |
| $\overline{30}$       | test1                     | $I_{out1}$                                 |
| 31                    | N/A                       | N/A                                        |
| $\overline{32}$       | $V_{out}$                 | <b>Output Voltage</b>                      |
| $33\,$                | N/A                       | N/A                                        |
| $\overline{34}$       | N/A                       | $\overline{\mathrm{N/A}}$                  |
| $35\,$                | N/A                       | N/A                                        |
| 36                    | $\overline{\text{N/A}}$   | $\overline{N/A}$                           |
| $\overline{37}$       | N/A                       | $\overline{\text{N}}/\text{A}$             |
| $\overline{38}$       | test7                     | $I_{out7}$                                 |
| 39                    | N/A                       | $\overline{\text{N/A}}$                    |
| 40                    | gnd!                      | Chip ground connection                     |

<span id="page-35-0"></span>Table 4.1: Project Specifications.

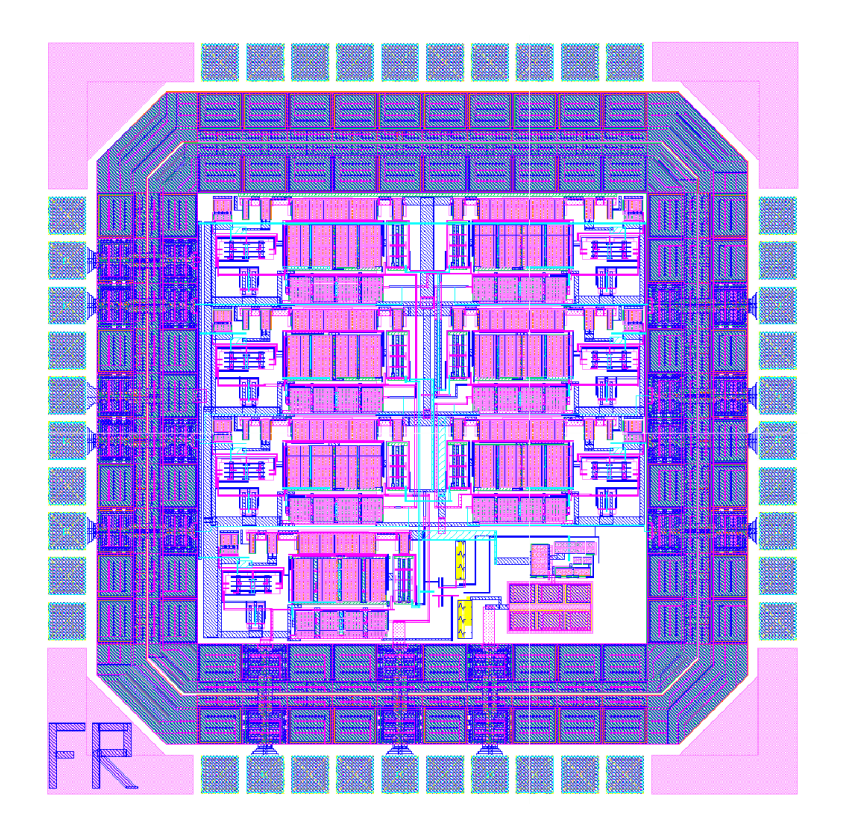

<span id="page-36-2"></span>Figure 4.17: 120 dB Pseudo Logarithmic Amplifier Layout

### <span id="page-36-0"></span>4.5.2 Final System Test Circuit

The system test circuit is shown in figure [4.18.](#page-37-0) A voltage source is used for the bias, a current source is used for the  $I_{in}$ , along with the power supply that provides 5 VDC. The 20pF capacitor is used for as a load to get the output voltage. The symbol "120 dB Log Amp" created in cadence is the pseudo logarithmic amplifier and the unit under test.

#### <span id="page-36-1"></span>4.5.3 120dB Pseudo Logarithmic Test Plot

The output of the log amplifier is a single ended voltage specified in section [1.2.](#page-8-1) The system output is shown in figure [4.19.](#page-37-1) The plot here shown from 1.25 volts to 4.25 which is close to the required specification.

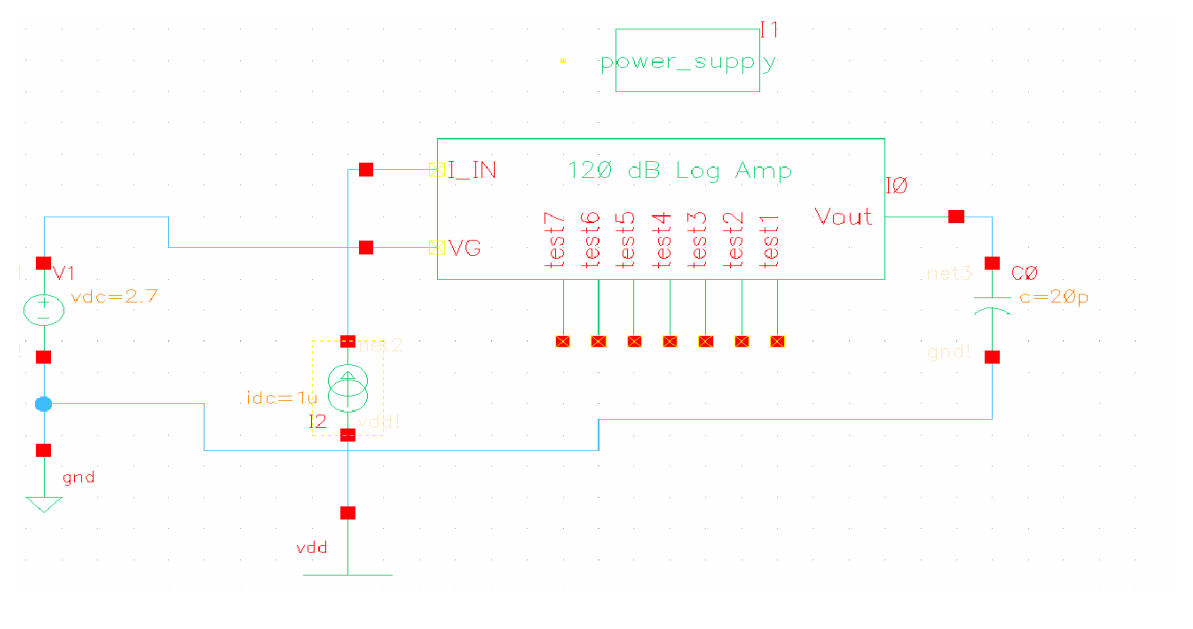

<span id="page-37-0"></span>Figure 4.18: Test Circuit Pseudo-Logarithmic Amplifier

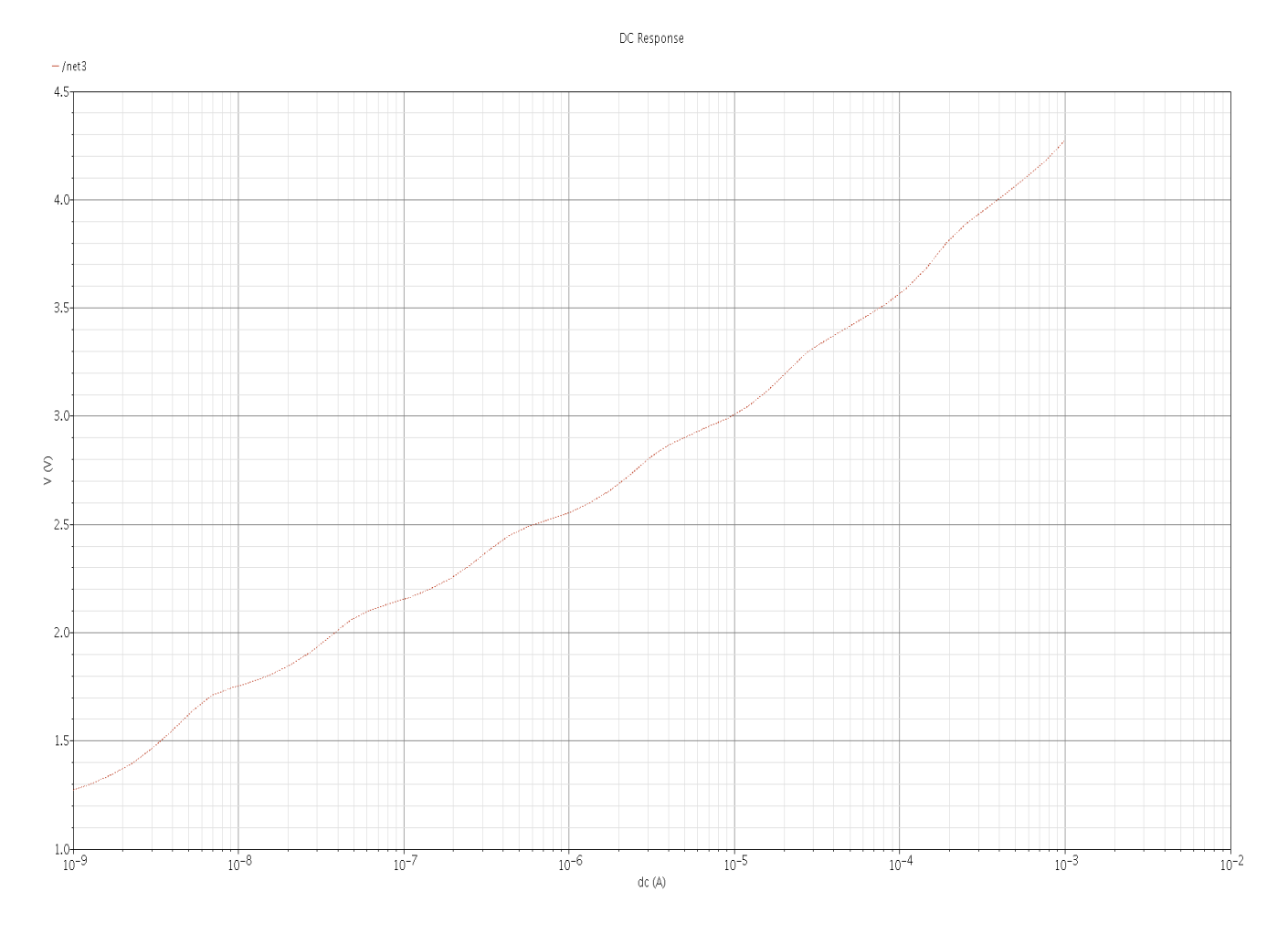

<span id="page-37-1"></span>Figure 4.19: 120 dB Pseudo Logarithmic Amplifier Output Plot

# <span id="page-38-0"></span>Chapter 5

# On Chip Test

A test block diagram is provided in the figure [5.1](#page-39-0) below. R1 is a variable resistor to create the range of  $I_{in}$  from 1nA to 1mA. Resistors R2 and R3 values will be calculated. Resistors R4 to R10 can each be 1K. The zener diode is there to make sure the bias voltage gets clamped at ∼= 2.7 volts. The capacitor C1 is 20pF. The supply voltage is 5VDC. The following tables that was mentioned in subsection [2.2.3](#page-13-0) will be used to check the validity of the pseudo logarithmic amplifier chip. We will have the following signal as well as the voltage plot to validate the log functionality of the chip. They are

- $\bullet$   $I_{out}$
- $\bullet$   $V_{out}$

Through the data provided in these plots, we will check for a given current input  $I_{in}$  if we are getting the corresponding current outputs  $I_{out}$  in each stages of the cascade. To check for the  $V_{out}$  we will refer to the plot in figure [4.19.](#page-37-1)

### <span id="page-38-1"></span>5.1 Recommendation for Future Work

The following aspects or criteria will be added to a eleven stage chip that is due for my final thesis project.

- Temperature Effect
- Band Gap Reference
- Self Biasing Circuit
- Compensation Circuit for stability

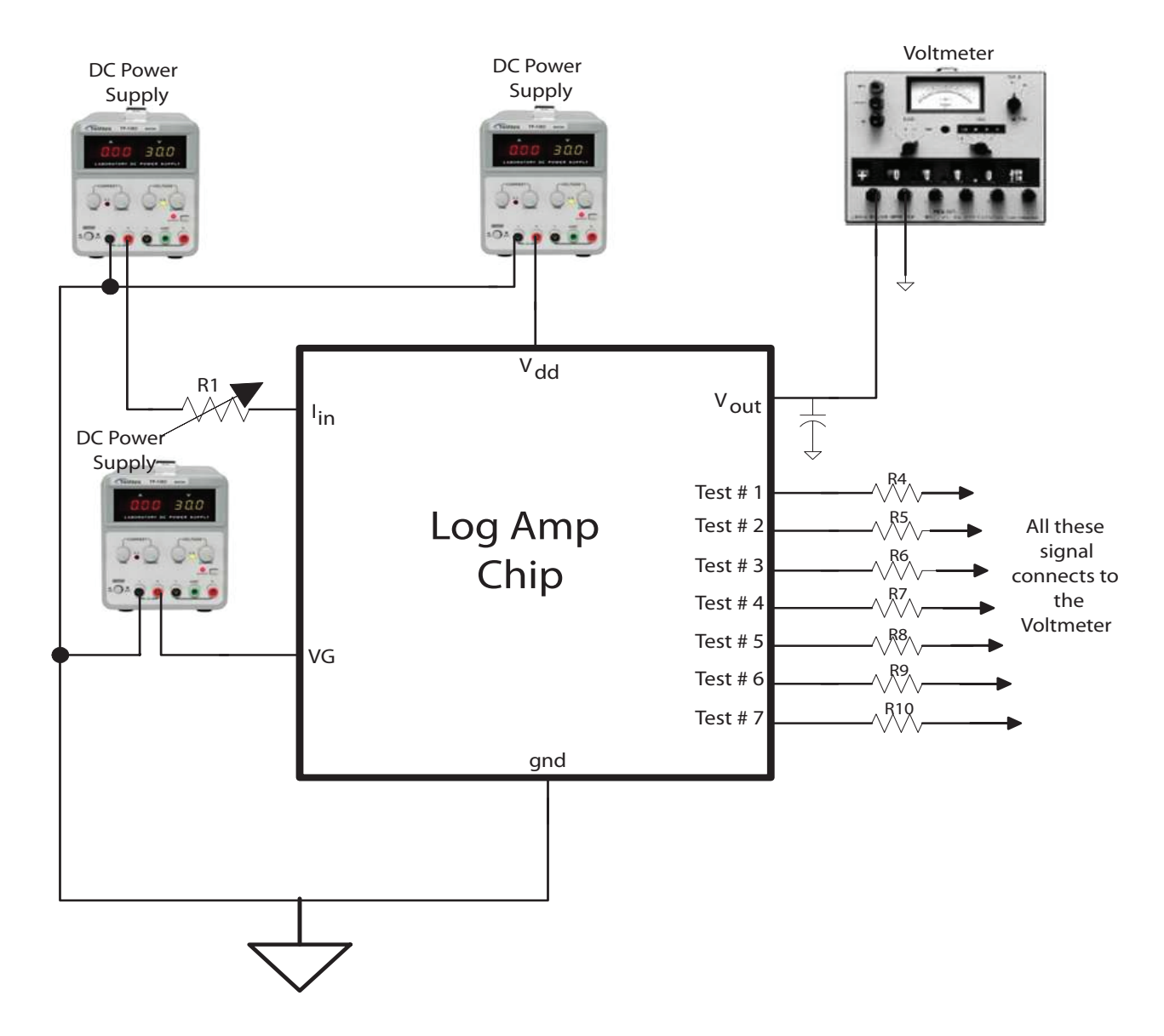

<span id="page-39-0"></span>Figure 5.1: Block Diagram for Testing Log Chip

| <b>Stage</b>   | $\text{lin}(nA)$ | Iout(nA) | $\overline{\text{Isum}}\_2(\text{mA})$ | $Isum_1(mA)$ | $I_{LOG}(mA)$        |
|----------------|------------------|----------|----------------------------------------|--------------|----------------------|
| 1              | 1                | 9        | 0.4999995                              | 0.5000005    | 0.000001             |
|                |                  |          |                                        |              |                      |
| $\overline{2}$ | 9                | 90       | 0.499995                               | 0.500005     | 0.0000095            |
| 3              | 90               | 900      | 0.49995                                | 0.50005      | 0.000095             |
| $\overline{4}$ | 900              | 9000     | 0.49955                                | 0.50045      | 0.00095              |
| 5              | 9000             | 90000    | 0.4955                                 | 0.5045       | 0.009                |
| 6              | 90000            | 900000   | 0.455                                  | 0.545        | 0.09                 |
| $\overline{7}$ | 900000           | 9000000  | 0.05                                   | 0.95         | 0.9                  |
|                |                  |          |                                        | $\sum$       | $1.000055 \approx 1$ |

<span id="page-40-0"></span>Table 5.1: Current Calculations for Seven Stage Cascade, Iin=1nA

| Stage          | $\mathrm{lin}(nA)$ | Iout(nA) | $Isum_2(mA)$ | $Isum_1(mA)$ | $I_{LOG}(mA)$   |
|----------------|--------------------|----------|--------------|--------------|-----------------|
| $\mathbf{1}$   | 10                 | 90       | 0.499995     | 0.500005     | 0.00001         |
|                |                    |          |              |              |                 |
| $\overline{2}$ | 90                 | 900      | 0.49995      | 0.50005      | 0.00009         |
|                |                    |          |              |              |                 |
| 3              | 900                | 9000     | 0.49955      | 0.50045      | 0.0009          |
| $\overline{4}$ | 9000               | 90000    | 0.4955       | 0.5045       | 0.009           |
| $\overline{5}$ | 90000              | 900000   | 0.455        | 0.545        | 0.09            |
| 6              | 900000             | 9000000  | 0.05         | 0.95         | 0.9             |
| $\overline{7}$ | 9000000            | 9000000  | 0.05         | 0.95         | 0.9             |
|                |                    |          |              | $\sum$       | $1.9 \approx 2$ |

<span id="page-40-1"></span>Table 5.2: Current Calculations for Seven Stage Cascade, Iin=10nA

| <b>Stage</b>   | $\text{lin}(mA)$ | Iout(mA) | $Isum_2(mA)$   | $Isum_1(mA)$ | $I_{LOG}(mA)$  |
|----------------|------------------|----------|----------------|--------------|----------------|
| $\mathbf{1}$   | 1                | 9        |                | 1            |                |
| $\overline{2}$ | 9                | $10\,$   | $\overline{0}$ | $\mathbf{1}$ | 1              |
| 3              | $10\,$           | $10\,$   | $\overline{0}$ | $\mathbf 1$  | $\mathbf 1$    |
| $\,4\,$        | $10\,$           | $10\,$   | $\overline{0}$ | $\mathbf{1}$ | 1              |
| $\overline{5}$ | $10\,$           | $10\,$   | $\theta$       | $\mathbf{1}$ | 1              |
| $\,6\,$        | $10\,$           | $10\,$   | $\overline{0}$ | $\mathbf{1}$ | $\mathbf{1}$   |
| $\overline{7}$ | $10\,$           | $10\,$   | $\Omega$       | $\mathbf{1}$ | 1              |
|                |                  |          |                | $\sum$       | $\overline{7}$ |

<span id="page-41-0"></span>Table 5.3: Current Calculations for Seven Stage Cascade, Iin=1mA

# Bibliography

- <span id="page-42-0"></span>[1] Z. Richards, "DESIGN OF A 120dB PSEUDO-LOGARITHMIC AMPLIFIER IMPLE-MENTED IN THE AMI 0.5m PROCESS," May 2007.
- <span id="page-42-1"></span>[2] K. Koli, K.; Halonen, "A 2.5 v temperature compensated cmos logarithmic amplifier," Custom Integrated Circuits Conference 1997 Proceedings of the IEEE, pp. 79–82, May 1997.
- <span id="page-42-2"></span>[3] L. M. Gray, Hurst, Analysis and Design of Analog Integrated Circuits. USA: Wiley, 5th ed.
- <span id="page-42-3"></span>[4] K. H. Yuhua Cheng, Mansun Chan, "Bsim3v3 manual," 1996.

# <span id="page-43-0"></span>Appendix A

# Mathlab Scripts

Appendix A1 contains the MATLAB code used to model the relationship between power consumption and the different configurations of gain and number of stages that yield the same dynamic input range.

```
1 Faisal Rahman
2 ECE 547, Decenmer 2011
3 Calculating the Gain/Number of Stages for the Current Limiting Amplifier
4 N=4:0.1:50; % choocing the range from 4 otherwise for N<4 the gain, G=4 goes
5 %high and power goes very high
6 P=0.0033 .* (-1+(3.5.*N) + N.* (10.(6./(N-1))));y = diff(P);
8 figure
9 hold on
10 grid on
11 xlabel('Number of stages')
12 ylabel('Power')
13 title('Power vs Number of Stages')
14 plot(N,P,'Linewidth',2)% showing power and the corrsponding stages
15 %
16 M=4.05:.1:50; % Since N has 460 + 1 =461 stages. M is 1 less than N
17 figure
18 grid on
19 xlabel('Number of Stages')
20 ylabel('Power')
21 title('1st Dervative of the Power vs to Number of Stages')
22 hold on
23 plot(M,y, 'Linewidth',2) % 1st derivative; so this line which is the slope of the
24 %should intersect plot (N,P)at the lowest power with the
25 %corresponding number of stages, here it it 10
```